TALLINNA TEHNIKAÜLIKOOL Infotehnoloogia teaduskond

Egert Rumjantsev 185213IADB

# **TREENEREID, TOITUMISNÕUSTAJAID JA TERVISLIKE ELUVIISIDE JÄRGIJAID ÜHENDAVA VEEBIRAKENDUSE ANALÜÜS NING PROTOTÜÜP**

Bakalaureusetöö

Juhendaja: Nadežda Furs

MBA

## **Autorideklaratsioon**

Kinnitan, et olen koostanud antud lõputöö iseseisvalt ning seda ei ole kellegi teise poolt varem kaitsmisele esitatud. Kõik töö koostamisel kasutatud teiste autorite tööd, olulised seisukohad, kirjandusallikatest ja mujalt pärinevad andmed on töös viidatud.

Autor: Egert Rumjantsev 16.05.2022

### **Annotatsioon**

Lõputöö eesmärgiks on uurida treenereid, toitumisnõustajaid ja tervislike eluviiside järgijaid ühendava platvormi kasutatavust ja loodavat väärtust ning luua kvaliteetset minimaalset väärtust pakkuv veebirakenduse prototüüp.

Autor leiab, et eksisteerib problemaatika treenerite, toitumisnõustajate ja spordiharrastajate ühendamisel veebiplatvormi näol, mille mõistmiseks luuakse intervjuud sidusrühmadega, et selgitada täpsemalt probleemi olemasolu ja võimalikku lahendust.

Bakalaureusetöös teostatakse sarnaste rakenduste võrdlev analüüs, mis tõestab, et eksisteerib treenereid, nõustajaid ning harrastajaid ühendavaid platvorme, kuid esineb lünkasid, mida autor soovib täita. Sooritatakse ka veebirakenduse analüüs kasutades agiilseid tööriistu nagu timmitud ärimudel, riskianalüüs, intervjuud fookusgruppidega, eeposte ja kasutajalugude leidmine, kasutajalugude prioritiseerimine, prototüübi kujundamine ning prototüübi testimine ehk valideerimine kasutajate toel.

Lõputöö tulemusena selgitati välja erinevad sidusrühmade-poolsed nõudmised, millest koostati kasutajalood, mis olid eelduseks prototüübi loomisele. Prototüübile lisati funktsionaalsust peamiselt kasutajalugude prioritiseerimise alusel. Minimaalset väärtust pakkuvale prototüübile sooritati ka testimine, mis pälvis ühelt poolt kasutajate heakskiidu, kuid ilmnesid ka asjaolud, mida edasiarendusel arvesse võtta.

Lõputöö on kirjutatud eesti keeles ning sisaldab teksti 27 leheküljel, 6 peatükki, 19 joonist, 6 tabelit.

#### **Abstract**

## **Analysis and Prototype of a Web Application for Connecting Coaches and Nutritionists with Fitness Enthusiasts**

The author of this thesis finds that exists a problem about connecting coaches and nutritionists with fitness enthusiasts in the case of easily usable web portal. This kind of a belief finds confirmation when this case is discussed among stakeholders during the final thesis. To gain the clarification on the problem and possbile solution the thesis is dedicated to analyze similar applications, finding the risks and necessary functionality through stakeholders, mapping functionalities to user stories, prioritizing them and finally developing a prototype on the basis of the analyses.

First chapter describes the raising popularity of trainers and fitness enthusiasts and also has a more in-depth overview of the problems. It also marks out the scope of the thesis. Second chapter talks about different agile tools that are going to be used and reasons behind the choices.

In the third chapter the author analyzes similar applications and implements agile methods. The chapter digs deeper to the core of the problem, acknowledges the missing functionalities in similar applications and the main necessary functionality is found through the help of stakeholders.

Fourth chapter is for visualizing the possible solution in the case of web portal design and primitive database design.

Fifth chapter describes the tools used in development and gives an overview of the achevied functionalities. At the end of the chapter the prototype is validated by stakeholders and the next steps of the project are described. The sixth chapter gives a conclusion on meeting the objectives of the project.

The thesis is in Estonian and contains 27 pages of text, 6 chapters, 19 figures, 6 tables.

## **Lühendite ja mõistete sõnastik**

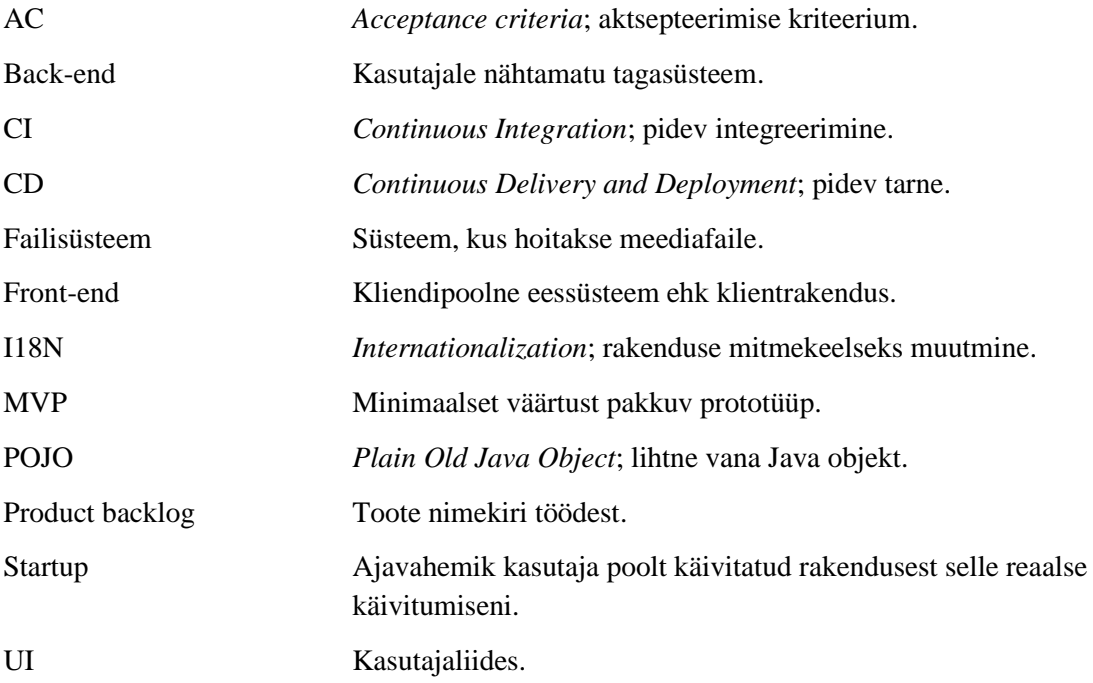

## **Sisukord**

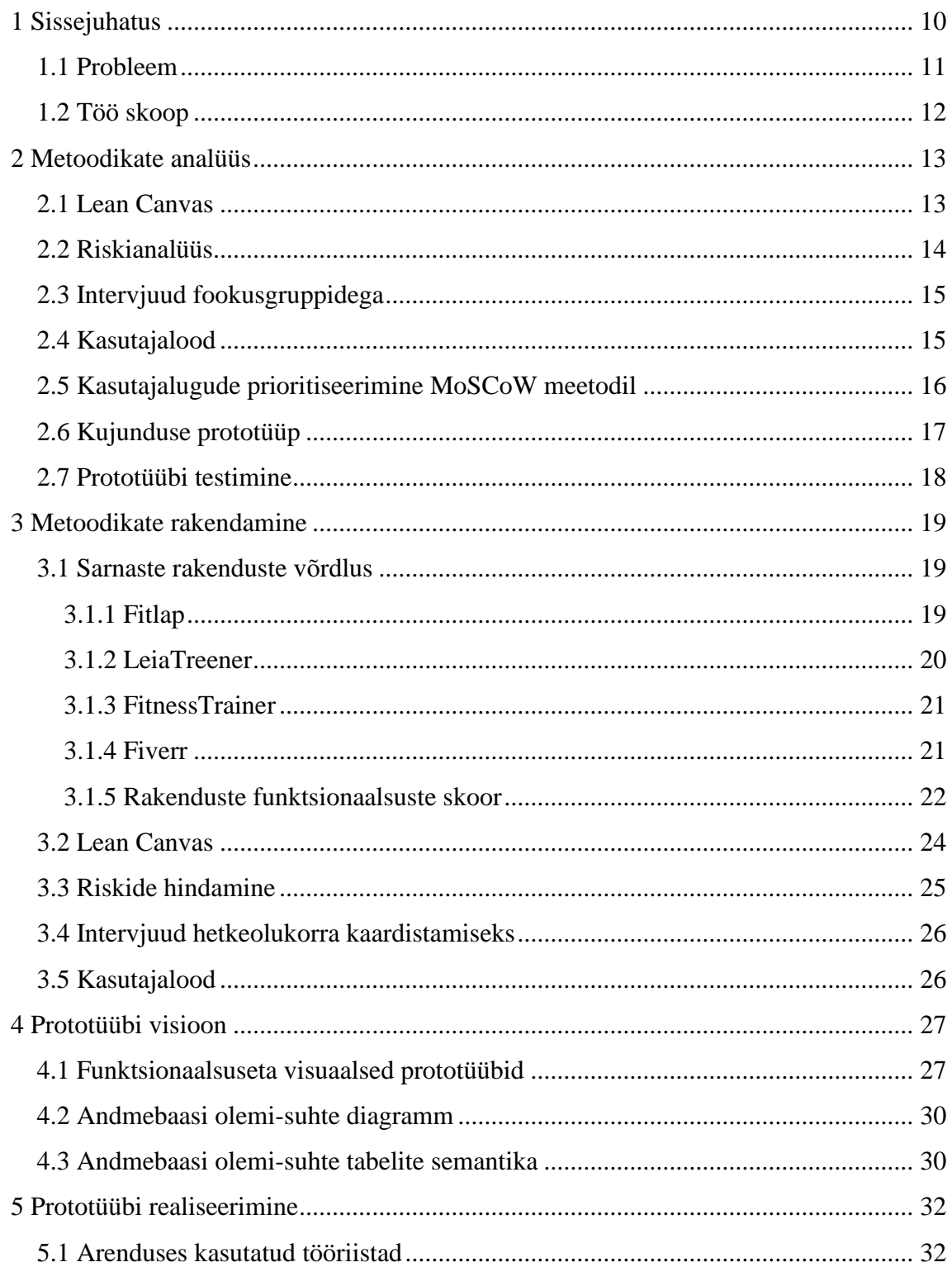

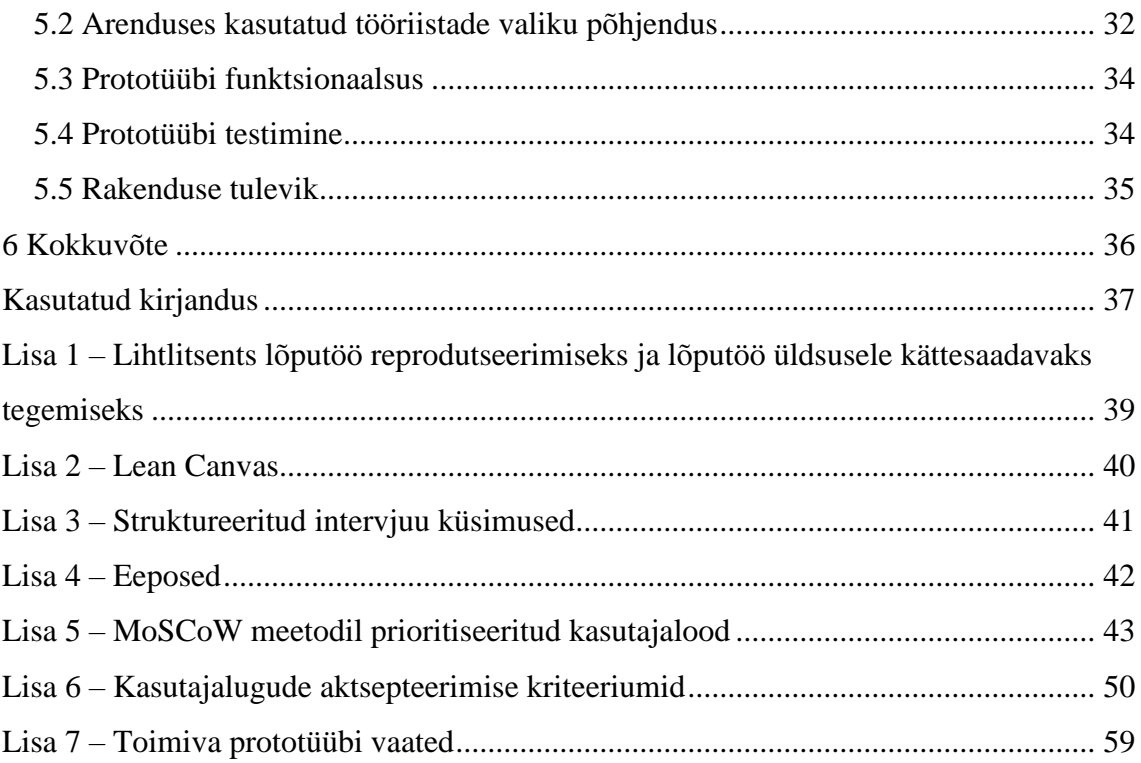

## **Jooniste loetelu**

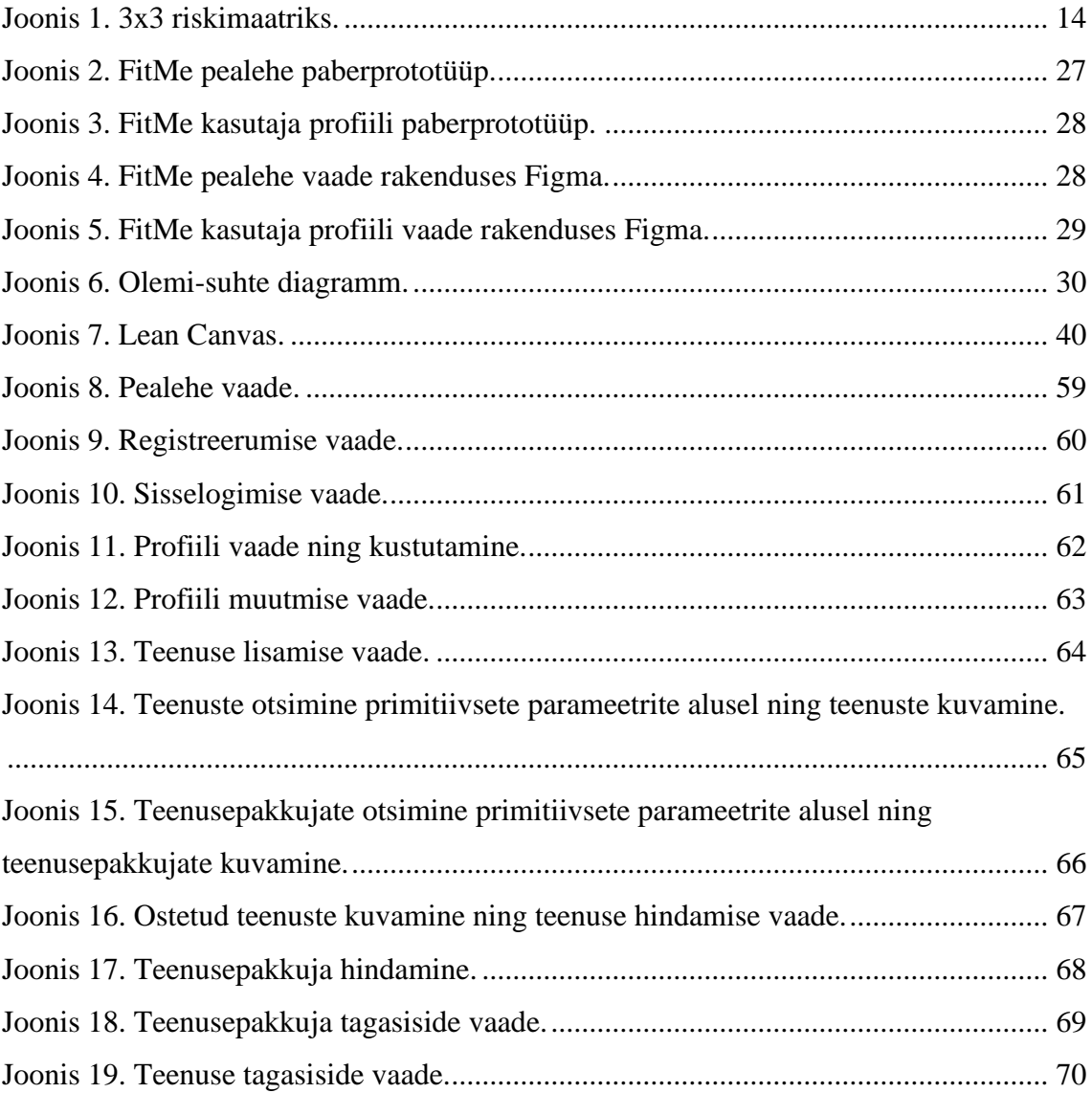

## **Tabelite loetelu**

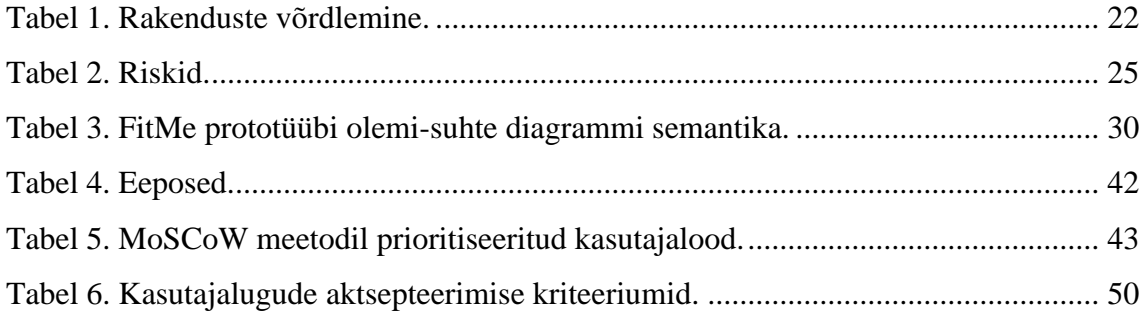

## <span id="page-9-0"></span>**1 Sissejuhatus**

Aasta 2021 seisuga on üle kogu Eesti treenereid ja spordiharrastajate juhendajaid kokku 5731 [1]. Aastal 2022 on Eestis nende juhendajate ja treenerite seas 3880 treenerikutsega inimest, mis on viimastel aastatel kasvutrendis [2]. Eesti Toitumisnõustajate Ühendusse kuulub 64 spetsiaalse väljaõppe saanud toitumisnõustajat [3]. Antud mõõtmete põhjal saab öelda, et tervisliku eluviisi kohta teadmiste jagamine on muutumas populaarsemaks. Aastal 2018 loodi Eestis ettevõte nimega IntensivePT, mis tegeleb personaaltreenerite koolitamisega [4]. Koolituse läbides on võimalik jagada teadmisi treeningutest ning toitumisest [5]. Alates aastast 2018 on personaaltreeneri litsentsi omastanud läbi IntensivePT koolituse 144 inimest [6]. Inforegistri kvartaalsete andmete põhjal võib järeldada, et koolitus on muutumas populaarsemaks, kuna ettevõte käive on tõusnud 5853 eurolt (2019 I kvartal) 188 705 eurole (2021 IV kvartal).

Üle kogu Eesti tegeleb erinevate spordialadega 2022 aastal 184 588 harrastajat, mis on võrreldes 10 aasta taguse seisuga näidanud suurt kasvu. Tollal oli Eestis spordiharrastajaid 130 839 [2]. Kõige suuremat tõusu on näidanud kulturism ja fitness, mis omakorda tõestab, et inimesed eelistavad end aktiivsena hoida iseseisvalt, sõltumata eelkõige võistkondlikest spordialadest – aastal 2012 oli kulturismi ja fitnessiga tegelejaid 6297 ning aastal 2022 on harrastajaid 20 215.

Lähtudes individuaalse spordiala kasvust ehk fitnessi ja kulturismi harrastajate tõusutrendist ning samuti personaaltreenerite kasvust, võib järeldada, et on olemas kaks üksteisest sõltuvat huvigruppi, kes on pidevalt suurenemas.

Käesoleva lõputöö eesmärk on uurida treenereid, toitumisnõustajaid ja tervislike eluviiside järgijaid ühendava platvormi kasutatavust ja loodavat väärtust ning luua kvaliteetset minimaalset väärtust pakkuvat veebirakenduse prototüüpi, mis oleks aluseks edaspidiseks rakenduse arendamiseks. Kvaliteetsuse tagamiseks teostatakse rakendusele sarnaste platvormide võrdlev analüüs ning analüüs järgides agiilseid metoodikaid. Vastavalt analüüsides ilmnenud järeldustele koostatakse rakenduse MVP.

#### <span id="page-10-0"></span>**1.1 Probleem**

Aastal 2022 puudub Eestis selline platvorm, mis ühendaks sprodiharrastajaid treenerite ja nõustajatega läbi variatiivsete funktsionaalsuste ning mõlemale osapoolele kasuks oleks. Nii Eestis kui ka välismaal on erinevaid platvorme, mis neid kahte sidusrühma ühendavad, kuid autori arvates esineb nendes palju puudjääke funktsionaalsuste osas, mis mõlemat osapoolt aitaks. Eksisteerivaid puudujääke vaadeldakse täpsemalt peatükis 3.

Personaaltreenerite ning nõustajate (edaspidi teenusepakkujad) peamiseks probleemiks on enda reklaamimine ning informatsiooni vahetamine oma klientidega. Probleemid pärinevad intervjuudest teenusepakkujatega, mis on välja toodud peatükis 3.4. Paljudel on loodud endale koduleht, mis aga nõuab teadmisi või palju aega ja raha, kuid loodav platvorm aitaks sellest probleemist hoiduda.

Harrastajatel (edaspidi kliendid) puudub platvorm, mis ühendaks nii tervisliku toitumise, treeningud kui ka nõustamised. On olemas võimalusi toitumiskavade hankimiseks, kuid vastavad platvormid on peamiselt üles ehitatud algoritmidele, mis teatud informatsiooni põhjal genereerivad automaatselt kliendile nende jaoks vajaliku toitumiskava. Selline kontspetsioon võib aga kliendi jaoks olla segane ning samuti ei paku see kliendile mitmekülgset tuge oma eesmärkide saavutamisel. Spordiharrastajal on võimalus endale palgata eratreener või nõustaja, otsides neid läbi erinevate informatsiooniallikate, mis teeb raskeks informatsiooni haldamise ning endale sobiva tugiisiku või eesmärgipõhise plaani leidmise. Samuti on kliendil ning teenusepakkujal vaja leida ühine platvorm, kus informatsiooni vahetamist korraldada, mis muudab informatsiooni haldamise keerukaks selle hajutatuse tõttu.

## <span id="page-11-0"></span>**1.2 Töö skoop**

Antud bakalaureusetöö raames analüüsib ja loob autor treenereid, toitumisnõustajaid ning tervislike eluviiside järgijaid ühendava veebirakenduse MVP, mida on võimalik kasutada tagasiside saamiseks ja on avatud edasiarendustele. Antud lõputöö skoopi kuuluvad järgmised punktid:

- olemasolevate rakenduste analüüsimine ja võrdlemine autori poolt loodava rakendusega;
- timmitud ärimudeli koostamine;
- rakenduse ärilise poole riskianalüüs;
- nõuete kogumine fookusgruppide abil;
- eeposte ning kasutajalugude loomine;
- kasutajalugude prioritiseerimine;
- andmemudeli koostamine ja kirjeldus;
- prototüüp tuginedes analüüsile;
- prototüübi testimine.

Järgnevalt on toodud punktid, mis jäävad skoobist välja:

- töökindluse nõuded;
- jõudluse nõuded;
- toetatavuse nõuded;
- ligipääsetavuse nõuded;
- maksesüsteemi loomine ja kasutusele võtmine;
- sõnumisüsteemi loomine ja kasutusele võtmine;
- tarkvara tarne (*CD*);
- läbi teiste süsteemide sisselogimine ja registreerumine;
- rakenduse IT-alane riskianalüüs;
- sotsiaalmeedia platvormide käsitlemine alternatiivsete lahendustena.

### <span id="page-12-0"></span>**2 Metoodikate analüüs**

Järgnevalt toob autor välja erinevad metoodikad, millega teostatakse lõputöö raames veebirakenduse analüüsi ning annab ülevaate langetatud otsuste põhjustest.

#### <span id="page-12-1"></span>**2.1 Lean Canvas**

Selleks, et kaardistada püstitatud probleemi ning hakata leidma vastavaid lahendusi, valis autor teenuse ärilise poole analüüsimiseks timmitud ärimudeli. Tsiteerides Ash Mauryat, Lean Canvase autorit, "Lean Canvas on perfektne formaat võimalike ärimudelite ajurünnakuks, alustamise prioritiseerimiseks ja protsessi käigus õpitava jälgimiseks" [7].

Valikus oli ka Business Model Canvas (edaspidi BMC), mis on Lean Canvase (edaspidi LC), eelkäijaks. Kaks formaati erinevad üksteisest nelja aspekti kaudu:

- BMC *Key Partnernships* on vahetatud LC *Problem* välja vastu, mis muudab alustava ettevõtte jaoks probleemide kaardistamise lihtsaks ning välistab riski, et probleem jääks lahenduse varju.
- BMC *Key Activities* on vahetud LC *Solutions* välja vastu. *Key Activities* eesmärk on kirjeldada funktsionaalsust, mis on hädavajalik toote või teenuse valmistamiseks, tarneks ning väärtuse hoidmiseks [8]. *Solutions* annab lihtsa ülevaate leitud probleemide lahendamiseks.
- BMC *Key Resources* on vahetatud LC *Key Metrics* välja vastu. *Key Resources* on ressursside kirjeldamiseks, mida ärimudeli täitmiseks vaja läheb. Ressursid jaotuvad füüsilisteks, finantsilisteks, intellektuaalseteks ja inimlikeks [8]. Maurya *Key Metrics* on aga numbrilisteks ülevaadeteks sellest, kuidas protsess kulgeb [7].
- BMC *Customer Relationships* on vahetatud LC *Unfair Advantage* välja vastu. *Customer Relationships* kirjeldab peamiselt viise, kuidas klientidega suhtluses olla, aga *Unfair Advantage* on koht, kus on võimalik kaardistada loodava ettevõtte erilisust võrreldes teiste konkurentsis olevate ettevõtetega.

Nendest neljast aspektist lähtudes, sai autori jaoks just Lean Canvas eelistatavamaks ärianalüüsi metoodikaks. Autor leiab, et Business Model Canvas sobiks rohkem olemasoleva ettevõtte täiustamiseks, sest on juba teada peamine probleem ja lahendus, kuid need vajaksid täiustamist. Lean Canvas annab aga võimaluse alustada ettevõttel väga lihtsasti probleemide ja lahenduste kaardistamisega, lähtudes sealjuures põhilistest eelistest teiste lahenduste ees.

#### <span id="page-13-0"></span>**2.2 Riskianalüüs**

Riskifaktorite identifitseerimine ja nende tõenäosuse ning mõju analüüsimine on eelduseks, et riskide realiseerumise mõju vähendada ning ennetada tekkivaid probleeme [9]. Selleks, et kaardistada eesmärgistatud veebirakenduse riske, otsustas autor uurida riske ärilisel suunal, kuna tegemist on võrdlemisi värske ideega. Tehnilist riskianalüüsi oleks parem teha siis, kui ärilise riskianalüüsi tulemused on teada ning lahendatud. Töös kasutatakse 3x3 riskimaatriksi (Joonis 1) [10].

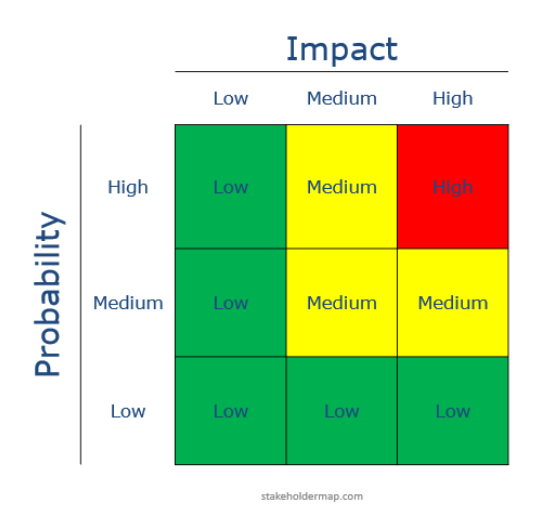

<span id="page-13-1"></span>Joonis 1. 3x3 riskimaatriks. Vertikaalne telg – tõenäosus. Horistonaalne telg – mõju. Low – Madal. Medium – Mõõdukas. High – Kõrge. [10]

Selleks, et riski kahju suurust mõõta ning mõista, milliste riskide leevendamisega tuleks alustada, tuleb korrutada riski mõju selle tekkimise tõenäosusega [11]. Töös on hinnang madal võrdne numbriga üks, mõõdukas numbriga kaks ning kõrge numbriga kolm.

### <span id="page-14-0"></span>**2.3 Intervjuud fookusgruppidega**

Probleemist ja võimalikest lahendustest parema pildi saamiseks, tuleks töötada inimestega, kes on vastava probleemiga seotud ning selleks otsustas autor läbi viia intervjuud fookusgruppidega. Intervjuu on süstemaatiline lähenemine ärianalüüsi informatsiooni ja nõuete kogumiseks inimeselt või gruppidelt, kes on probleemiga seotud [8].

Intervjuusid on peamiselt kahte tüüpi [8] ning neid mõlemat kasutatakse ka lõputöö raames:

- Struktureeritud intervjuu intervjueerija on kogumiku küsimusi ette valmistanud.
- Struktureerimata intervjuu intervjueerija pole küsimusi ette valmistanud ning intervjuu kulgeb põhinedes intervjueeritavate vastustel ja sekkumistel.

## <span id="page-14-1"></span>**2.4 Kasutajalood**

Kasutajalugu representeerib väikest, kokkuvõtlikku väidet funktsionaalsusest või kvaliteedist, et luua väärtust kindlale sidusrühmale [8]. Kasutajalugudel on erinvaid eesmärke:

- tabada sidusrühma vajadused ja prioritiseerida nende arendamine;
- alus, et hinnata ja planeerida lahendust;
- alus mõõdikule, millega mõõdetakse tekitatavat väärtust.

Kasutajalood on kõigile lihtsasti mõistetavad ning peamiselt vastab kasutajalugu kolmele küsimusele:

- $\text{Res}$  kasutaja roll või persoon;
- mida vajalik funktsionaalsus, käitumine või kvaliteet;
- miks kasum, mida kasutaja saavutab, kui kasutajalugu on kasutusele võetud.

Lõputöös luuakse eelkõige eeposed, mis saavad olema kasutajalugude aluseks. Eepos on grupp kasutajalugusid ning seeläbi muudab kasutajalugude moodustamise ja jaotamise lihtsamini mõistetavamaks.

Lõputöö raames leitakse kasutajalugudele toetuseks ka nende aktsepteerimise kriteeriumid. Aktsepteerimise kriteerium defineerib kasutajaloo piirid ning aitab arenduse käigus mõista, mida vastava loo lahendus peab tagama, et see oleks sidusrühmale väärtuslik [8].

Autor leiab, et arenduse planeerimiseks ning järgimiseks on kasutajalugude kirjeldamine hea tava ning lõputöö prototüübi kavandamisel ja kirjutamisel lähtutakse peamiselt kasutajalugudest.

### <span id="page-15-0"></span>**2.5 Kasutajalugude prioritiseerimine MoSCoW meetodil**

Vajadus prioritiseerida tuleneb väga lihtsast põhjusest – puudub vajalik ressurss, et töötada kogu planeeritud nõudmistega korraga [12]. Selleks, et kasutajalugusid prioritiseerida on palju võimalusi. Autor tutvustab neid, mille rakendamist lõputöö jaoks arvestati.

Üheks autori ideeks oli kasutada *Story Mappingut,* mis on väga levinud ja loodud Jeff Pattoni poolt aastal 2005 [12]. *Story Map* ideeks on *product backlogi* (toote nimekiri töödest) täiendamine organiseeritud formaadis samaaegselt prioritiseerides nimekirjas olevaid töid. *Story Map* on organiseeritud järgnevalt:

- horisontaalne telg näitab kasutajalugude kasutusele võtmise ajalist järjekorda;
- vertikaalne telg näitab kasutajaloo olulisust.

*Story Map* võimaldab jälgida teekonda kasutajalugudest, mis annab parema ülevaate protsessi üldseisust.

Teiseks valikuks oli autori jaoks prioritiseerimine *MoSCoW* meetodil, mis võimaldab kasutajalugusid prioritiseerida neid erinevatesse gruppidesse jagades. Tulenevalt mõistest jagunevad grupid järgmiselt [13]:

- *Must have* funktsionaalsus, mis on vajalik enne kui toodet on võimalik kasutusele võtta. Sellest grupist on hea leida projekti MVP.
- *Should have* funktsionaalsus, mis pole kriitiline toote kasutusele võtmiseks, aga on tähtis ja omab suurt väärtust lõppkasutaja jaoks.
- *Could have* funktsionaalsus, mida oleks hea omada ning võiks lisada, juhul kui see ei võta palju ressurssi.

■ *Won't have* – funktsionaalsus, mis on arvestatud lisada, aga on skoobist välja jäetud ning neid võib lisada järgmistes arendusfaasides.

Autor otsustas töös baseeruda *MoSCoW* meetodil, kuna idee on väga varajases faasis ning sellisel juhul oleks parem kui saaks võimalikult kiiresti teadvustada funktsionaalsuste prioriteedid. Autor aga leiab, et kui fookusgruppidel ning rakenduse koostajal on asjadest parem arusaam ning kindlam siht, siis oleks kasulikum kasutada *Story Mappingut*, kuna see annab hea ülevaate ka funktsionaalsuste ressursside nõudmistest ning tagab parema ajalise planeeringu iteratsioonide jaoks.

#### <span id="page-16-0"></span>**2.6 Kujunduse prototüüp**

Agiilse disaini prototüüp on väärt tuhandet kasutajalugu – nii ütleb oma artiklis Alastair Simpson [14]. Sarnasele arvamusele toetudes leidis ka töö autor, et töö selguse tagamiseks oleks mõistlik luua disaini prototüüp.

Prototüübi peamine eesmärk on sidusrühma vajaduste valideerimine läbi mudeli ja disaini protsesside. Visuaalsel prototüübil on mitmeid tugevusi [8]:

- Vaade rakenduse tulevikuolekust.
- Sidusrühmadel on võimalik anda tagasisidet võimalikult varakult.
- Sidusrühmad julgevad olla kriitilisemad, kuna tegemist pole veel funktsionaalsust omava rakendusega ja muutmine ei vaja palju ressurssi.
- Võimalik avastada rakenduse puudujääke, mis ilmnevad disaini ajurünnaku käigus.

Miinuseks visuaalse disaini puhul võib pidada projekti diskussiooni kandumist küsimuselt 'Mida' küsimusele 'Kuidas', mis tähendaks funktsionaalsuse jäämist disaini varju. Selline miinus aga jääb antud lõputöö raames kõrvale, kuna disaini ei ole planeeritud teha liigselt ning disaini prototüüp ei saa olema iga rakenduse vaate kohta. Autori eesmärk on mõista üldist oodatavat disaini.

Antud lõputöö raames sooritatakse disaini prototüüp kahes staadiumis. Disaini eesmärgiks oli leida profiili kuvamise vaade ning pealehe vaade, mis hõlmaks ka teenusepakkujate kuvamist ning oleks eelduseks sarnastele vaadetele otsingute osas.

## <span id="page-17-0"></span>**2.7 Prototüübi testimine**

Selleks, et saavutada kvaliteetsemat rakendust, on vajalik viia prototüüp reaalsete kasutajata ette [15]. Peamised kasud, mida on võimalik prototüübi testimisega saavutada on järgnevad:

- probleemsete osade leidmine;
- püstitatud hüpoteeside testimine;
- kliendi varajane tagasiside;
- aja säästmine.

### <span id="page-18-0"></span>**3 Metoodikate rakendamine**

Probleemipõhise lahenduse lähtumisel tuleks luua platvorm, mis võimaldab ühelt poolt teenusepakkujatel end lihtsasti reklaamida ning teiselt poolt klientidel neid lihtsasti leida ja palgata ning muudaks mõlemal osapoolel informatsiooni vahetamise lihtsaks. Teenusepakkujatel oleks vajalik end demonstreerida ja läbi erineva statistika tuntumaks muuta ning klientidele oleks tähis, et informatsioon treeneritest, nõustajatest, kavadest, teenustest ja suhtlusest oleks lihtsasti leitav ning ühisest kohast hallatav. Samuti kuuluks informatsiooni haldamise alla teenuste eest tasumine portaalisiseselt ning sõnumineerimine kahe sidusrühma vahel. Selgitamaks paremini probleemi ning lahenduse olemasolu tuleb sellist ideed läbi erinevate nurkade analüüsida.

Järgnevas peatükis võrreldakse loodavat rakendust erinevate sarnaste platvormidega ning rakendatakse eelnevas peatükis analüüsitud meetodeid, et selgitada välja rakenduse peamised funktsionaalsused.

Loodavat rakendust kutsutakse lõputöö hetkel nime 'FitMe' järgi.

#### <span id="page-18-1"></span>**3.1 Sarnaste rakenduste võrdlus**

Sarnased rakendused pärinevad autori eelnevatest kokkupuudetest erinevate platvormidega ning internetiotsingute tagajärjel leitud rakendustest. Sarnasteks rakendusteks on valitud Eesti rakendused Fitlap ja LeiaTreener ning välismaised rakendused nagu Fiverr ja FitnessTrainer. Selleks, et saada informatsiooni erinevatest funktsionaalsustest, lõi autor endale erinevatel platvormidel konto. Järgnevalt kirjeldab autor detailsemalt erinevate rakenduste eesmärke, funktsionaalsuseid ning nende erinemist loodavast rakendusest, arvesse võttes loodava rakenduse esialgseid planeeritavaid funktsionaalsuseid.

#### <span id="page-18-2"></span>**3.1.1 Fitlap**

Platvormi põhieesmärk on kliendi päeviku pidamine, aidates klienti parema toitumisega läbi toitumiskavade loomise. Samuti pakub platvorm väga palju erinevaid retsepte, mille hulgast endale sobiv valida. Lisaks on võimalik vaadata juba olemasolevaid treeningkavasid [16].

Toitumiskavade loomine on küllaltki mugav, sest kava luuakse põhinedes informatsioonil, mis saadakse kasutajalt pärast lühikesele küsitlusele vastamist. Küsitluses uuritakse kliendi kaalu, pikkust ning igapäeva eluviisi. Seejärel arvutatakse antud parameetrite põhjal kliendile umbkaudne päevane kaloraaž, mis aitaks kasutaja eesmärki saavutada. Kuigi kavade loomine on väga lihtne, siis võib jääda kasutajale arusaamatuks päevase kogukaloraaži kontseptsioon, toitude asendamine ning sobivus. Uuel platvormil saab aga selliseid probleeme vältida otseselt teenusepakkujaga suheldes.

Autori loodava rakendusega sarnaste funktsionaalsuste eripärad:

- Rakenduses on olemas ka sõnumineerimine, kuid tegemist on rohkem tugitiimiga, kes on abiks platvormisisesel kasutamisel.
- Tagasisidestamine on loodud eduloo võtmes ning see käib pigem Fitlap platvormi kohta.
- Platvorm on küllaltki limiteeritud selle kasutamiseks on vaja osta kasutusõigus kas üheks, kolmeks või 12. kuuks.
- Eksisteerivad üldised treeningvideod kodusteks treeninguteks, mis on pigem mõeldud algajatele. Kindla eesmärgi saavutamiseks on kohustatud kasutaja siiski ise vaeva nägema, et uurida, kas selline treening tema toitumise ning eluviisiga kokku käib.

Loodava rakenduse ja Fitlap peamiseks ning suureks erinevuseks on see, et uues rakenduses on võimalik kliendil saada vastavat informatsiooni reaalselt oma ala professionaalilt, mis Fitlapi puhul tähendab aga siiski iseenda treeneriks olemist.

#### <span id="page-19-0"></span>**3.1.2 LeiaTreener**

LeiaTreener on tasuta sporditeemaline kuulutuste platvorm Eestis [17]. Antud rakendus omab puudujääke, mida pakub uus loodav platvorm.

Portaali eesmärk on personaaltreenerite ja spordiklubide reklaamimine [18]. Läbi sellise reklaami on inimestel võimalik leida treeneri kohta informatsiooni ning kontaktandmete kaudu temaga mõnel teisel platvormil ühendust võtta. Keskkonnas saavad konto luua vaid treenerid või klubid, kes saavad reklaamida end tasuta või tasuliselt. Treeneri profiilil on võimalik sisestada enda tunnistused ja lisada teenuseid vabas vormis. Samuti on võimalik valida suhtluskeeled, teenuste pakkumiste linnad ning pilt.

Erinevused loodava rakendusega:

- Puudub võimalus läbi platvormi teenuseid osta.
- Puudub võimalus rakendusesiseseks suhtluseks.
- Kliendil pole võimalik omada kontot ehk pole võimalust oma progressi ega oste kuidagi jälgida.
- Rakendusesiseselt ei ole võimalik saada erinevaid kavasid ega materjale, vaid need tuleb omastada läbi mõne muu platvormi.
- Kliendil pole võimalik hinnata treenereid ning ei saa näha teiste arvamust spetsiifilise treeneri kohta.

#### <span id="page-20-0"></span>**3.1.3 FitnessTrainer**

Rakendus on pealiskaudselt sarnane autori loodava rakendusega, kuid esineb ka erinevusi ning lünkasid, mida autor täita soovib. Platvormi eesmärk on samuti ühendada treenerid klientidega ning põhiliseks funktsionaalsuseks on eratreenerite palkamine sessioonide kaupa [19].

Treenerina kontot luues on suur variatiivsus profiili loomisel ning põhirõhk on treeneri reklaamimisel. Treeneritele saab jätta ka tagasisidet, mille kaudu arvutatakse treenerile reiting, mis saab olema ka funktsionaalsus autori poolt loodavas prototüübis.

Läbi rakenduse on võimalik treeneriga kontakteeruda, leppida kokku treenimiste asukoht, sealhulgas ka virtuaalne kohtumine. Teenuste valik on limiteeritud, kus kliendil on võimalik osta korraga vaid 4, 12 või 24 sessiooni.

Peamisteks erinevusteks autori rakendusest on FitnessTraineri väga spetsiifiline suunitlus olla kliendile abiks vaid eratreenerite otsingutel.

#### <span id="page-20-1"></span>**3.1.4 Fiverr**

Fiverr on veebipõhine ostu-müügi teenuste turg vabakutselistele, mille põhiline eesmärk on kokku viia mingile kindlale alale spetsialiseerunud vabakutseline kasutaja teise sellel alal abi vajava inimesega [20]. Fiverr võimaldab profiilile pildi- ja videofailide lisamist enda tutvustamiseks. Kasutajal on võimalus pakkuda erinevaid teenuseid ning nende eest

raha teenida. Samuti on võimalus suhtlus kliendi ja teenusepakkuja vahel. Platvormi põhimõte on sarnane autori loodava veebirakendusega, kuid esineb erinevusi:

- Kavade tellimisel saab kava kliendile saata failina või vabas vormis tekstina, kuid puudub võimalus rakendusesiseseks kuvamiseks.
- Pildi- ja videofailide lisamine on võimalik, kuid ei eksisteeri platvormisisest kuvamist.
- Treeningkava ostes tuleb oodata teenusepakkuja kinnitust, kuid uues rakenduses on võimalik osta ka eelnevalt valmistatud kavasid, mis tagavad momentaalse kava omastamise.
- Rakendus on limiteeritud teenust on võimalik osta peamiselt kolmel erinevalt tasustatud meetodil - 'Basic' ehk kõige odavam variant, 'Standard' ehk keskmine variant ja 'Premium' ehk parim, kuid ühtlasi ka kalleim variant.

#### <span id="page-21-0"></span>**3.1.5 Rakenduste funktsionaalsuste skoor**

Käesolevas alampeatükis arvutatakse sarnastele rakendustele skoor, mis baseerub erinevatel funktsionaalsustel (Tabel 1). Tabelis märgistatakse väli märgiga '+', kui selline funktsionaalsus on rakendusel olemas ning märgiga '-', kui vastavat omadust pole. Juhul kui funktsionaalsuse olemasolu pole selgelt määratlev, on väli tähistatud tähisega '?' ning toodud selgitus eraldi rakenduse iseloomustuse juures eelnevates peatükkides. Märgistuste järgi arvutatakse ka rakendusele skoor, mis saadakse märgistuste '+' liitmise tulemusena.

<span id="page-21-1"></span>

| <b>Funktsionaalsus</b>                                 | <b>Fitness-</b><br><b>Trainer</b> | Fitlap     | <b>Fiverr</b> | Leia-<br><b>Treener</b> | <b>FitMe</b> |
|--------------------------------------------------------|-----------------------------------|------------|---------------|-------------------------|--------------|
| Sõnumineerimine                                        | $^{+}$                            | $\ddot{?}$ | $+$           |                         | $^{+}$       |
| Automaatselt genereeritud<br>toitumiskavade omandamine |                                   | $^{+}$     |               |                         |              |
| Eelnevalt valmistatud<br>treeningkavade omandamine     |                                   | $^{+}$     |               |                         | $^{+}$       |
| Personaalsete toitumiskavade<br>omandamine             | ۰                                 | $^{+}$     | $^{+}$        |                         | $^{+}$       |
| Personaalsete treeningkavade<br>omandamine             |                                   |            | $^{+}$        |                         | $+$          |
| Toitumiskava spetsiaalne<br>rakendusesisene kuvamine   |                                   | $^{+}$     |               |                         | $^{+}$       |

Tabel 1. Rakenduste võrdlemine.

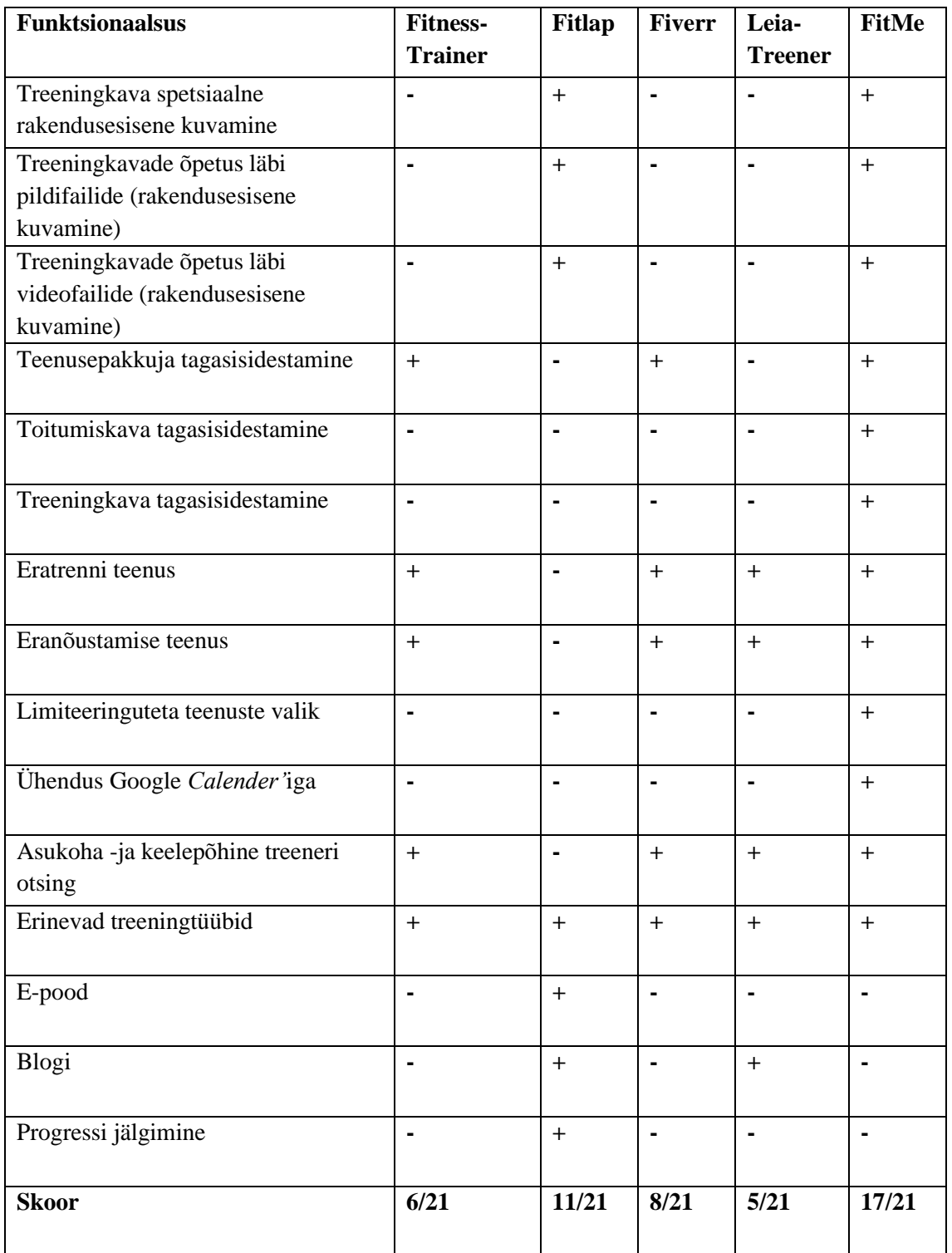

Antud skoor näitab, et loodava rakenduse potentsiaalne väärtus on suurem sarnaste rakenduste väärtusest ning täidab erinevaid lünkasid, mis eksisteerivad olemasolevatel platvormidel.

#### <span id="page-23-0"></span>**3.2 Lean Canvas**

Kuna probleemi taust ning lahendus on eelnevates peatükkides juba lahti seletatud, siis sellel ei ole vaja pikemalt peatuda ning autor selgitab ülejäänut seitset aspekti, mis Lean Canvase hulka kuuluvad. Timmitud ärimudeli joonis on toodud välja lisades (vt Lisa 2).

*Key metrics* ehk võtmemõõtmed – rakenduses omavad suurt tähtsust just kasutajate hulk ning ostude hulk läbi platvormi, kuna läbi nende suhtarvude on võimalik näha rakenduse kasvu ning eelistatust.

*Unique value propositions* ehk unikaalsed väärtused – peamised unikaalsed omadused saavad olema mitmekülgsete teenuste leidmine ühelt platvormilt, limiteeringuteta valik, sõnumineerimine, rikkalikud otsingumootorid ning kogu eesmärgipõhise informatsiooni olemasolu ühel platvormil.

*Unfair advantage* ehk ebaõiglane eelis – peamiseks eeliseks saab olema just kasutajate koondumine uuele platvormile selle reklaami ja lihtsuse omaduste suhtes.

*Customer segments* ehk kliendisegmendid – saavad põhiliselt olema treenerid, nõustajad ning harrastajad, kuid ei saa välistada ka populaarsust lastevanemate seas, kes otsivad oma lastele spetsiiflisi treenereid või tippsortlaseid, kes on personaaltreeneri otsingutel.

*Channels* ehk kanalid – võimalikeks variantideks on kindlasti informatsiooni levitamine läbi lähedaste, läbirääkimistel jõusaalides ning peamiselt sotsiaalmeedias läbi turundusmeetmete.

*Cost structure* ehk kulu struktuur – kulutuste hulka tuleb arvestade rakenduse majutust ning serverite tasusid, kuid ka arendust ja turundusmeetmete rahastamist.

*Revenue streams* ehk tuluallikad – peamine tuluallikas saab olema vahendustasu kõikidelt teenustelt ning reklaamide kuvamine platvormil. Üheks võimaluseks on veel parema reklaami võimaldamine teenusepakkujatele, mis oleks samuti tasustatud.

#### <span id="page-24-0"></span>**3.3 Riskide hindamine**

Käesolevas peatükis on välja toodud erinevad riskid (Tabel 2), mis võivad projekti protsessis esineda ning äriprotsessi takistada. Samuti tuleks ära märkida, et tegemist ei ole lõpliku versiooniga riskianalüüsist, kuna riske peaks jälgima perioodiliste intervallide tagant terve projekti vältel [9]. Hinnangud riski realiseerumise tõenäosusele ning mõju suurusele antakse skaalal üks kuni kolm, kus kolm on suurim võimalik tase.

<span id="page-24-1"></span>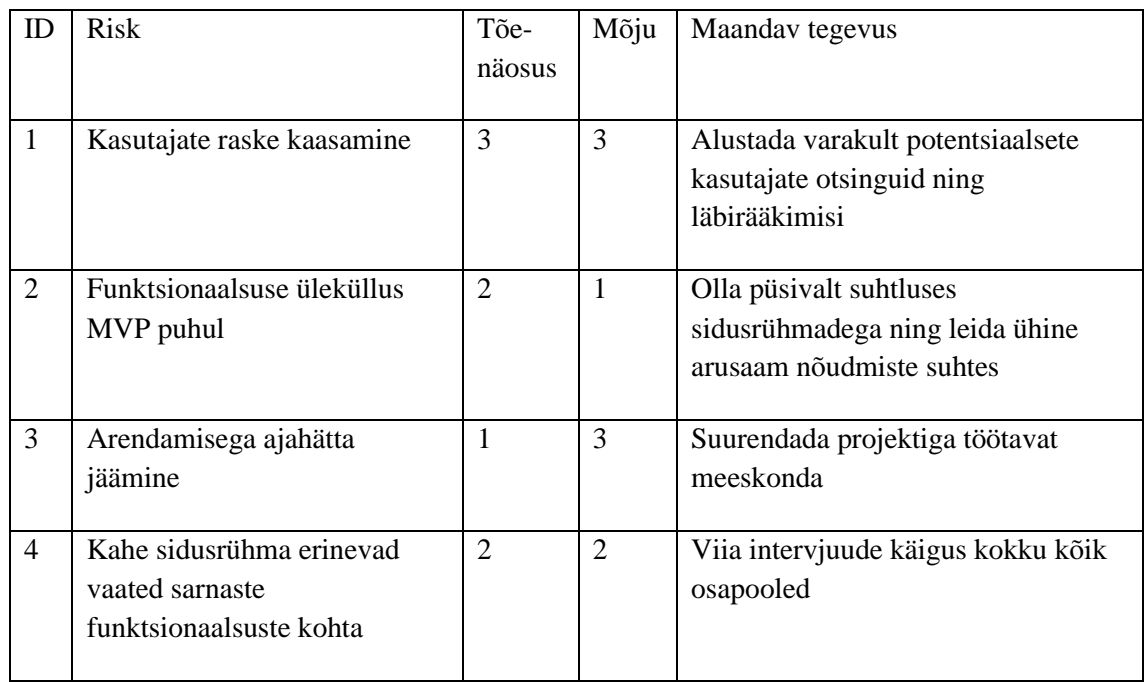

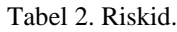

Ilmnenud riskide hulgast on näha, et üks riskidest on väga suure mõjuga (Risk 1), ühe riski mõju on mõõdukas (Risk 4) ning ülejäänud riskid on madala mõjuga. Eelnevalt leitud riske võetakse järgnevas arenduses arvesse.

### <span id="page-25-0"></span>**3.4 Intervjuud hetkeolukorra kaardistamiseks**

Hetkeolukorra kaardistamiseks koostas autor koosluse struktureeritud ning struktureerimata intervjuudest. Selle käigus saadi vastuseid mõlemalt sihtrühmalt, nii teenusepakkujatelt kui ka klientidelt.

Peamised punktid, mis selgusid struktureeritud intervjuu tagajärjel:

- **EXECT** Teenusepakkujatel on end keeruline reklaamida ning tihtipeale vajavad liialt aega või raha turustamiseks.
- Teenusepakkujad eelistaks hoida informatsiooni vahetamist kliendiga ühes rakenduses, kuna hetkel on see mõne kliendiga sotsiaalmeedia platvormil ning teisega suheldakse meili teel.
- Teenusepakkujad ning kliendid on nõus rakendusesisese vahendustasuga.
- Loodav rakendus tuleks kasuks mõlemale osapoolele ning omab eeliseid teiste sarnaste platvormide ees.

Struktureeritud intervjuu küsimused on välja toodud lisades (vt Lisa 3).

## <span id="page-25-1"></span>**3.5 Kasutajalood**

Nõuete kogumisele läbi intervjuude järgnes kasutajalugude loomine, mis on määratud eepostesse (vt Lisa 4) ning millele on toodud juurde ka aktsepteerimise kriteeriumid, et arendusprotsess oleks arusaadavam.

Kasutajalood said töötatud välja koos sihtrühmade abiga. Selleks, et vajalikke nõudeid koguda, kasutas autor struktureerimata intervjuusid. Intervjueeritavaid informeeriti intervjuu põhjustest, nende rollidesse panemisest ning jagatava informatsiooni hilisemast kasutamisest.

*MoSCoW* meetodil prioritiseeritud kasutajalood on toodud välja lisade hulgas (vt Lisa 5). Kasutajalugudele vastavad aktsepteerimise kriteeriumid on samuti lisatud lisadesse (vt Lisa 6).

## <span id="page-26-0"></span>**4 Prototüübi visioon**

Järgnevas peatükis kirjeldab autor, kuidas koos sidusrühmade abiga leiti erinevad prototüübid kujunduse osas.

#### <span id="page-26-1"></span>**4.1 Funktsionaalsuseta visuaalsed prototüübid**

Esialgselt lõi autor intervjuu käigus koos sidusrühmadega paberile lihtsa disaini, mis aitas kõikidel osapooltel selgitada ootuseid disaini osas ning kus esmalt leiti ühtne arusaam pealehe vaate disainist (Joonis 2).

100 FitMe ... Coaches Meal Plans .... (Search 9) **Hts**  $M_{\text{min}}$  M Tutorial / Find we one

Joonis 2. FitMe pealehe paberprototüüp.

<span id="page-26-2"></span>Teiseks oluliseks vaateks oli antud lõputöö raames kasutajate profiilide kuvamine, kuna läbi selle on võimalik ka sooritada erinevate teenuste ostmist (Joonis 3).

Coaches Meal Plans. Cearle Con Fit Me  $\mathbb{R}$ Tong R.<br>25 years old I've been doing Message me caching Gym Session Description

Joonis 3. FitMe kasutaja profiili paberprototüüp.

<span id="page-27-0"></span>Paberprototüüpi oli lihtne koostada ning sidusrühmadele meeldis selline lähenemine, kuna said end tunda rohkem seotuna selle loomisega. Järgnevate intervjuude käigus selgitati välja teine ja detailsem disain, mis loodi kasutades platvormi Figma (Joonis 4, Joonis 5).

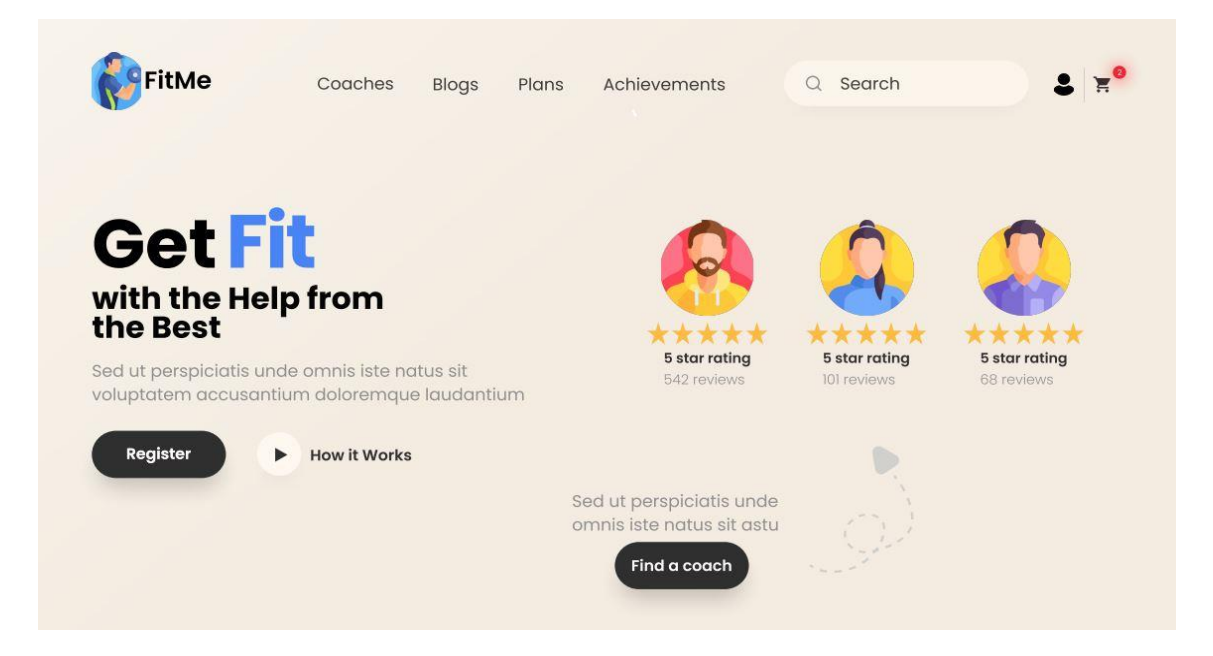

Joonis 4. FitMe pealehe vaade rakenduses Figma.

<span id="page-27-1"></span>Peamine erinevus paberprototüübist kasutaja profiili vaate puhul on kasutaja reitingu kuvamine ning erinevate funktsionaalsustega nuppude olemasolu.

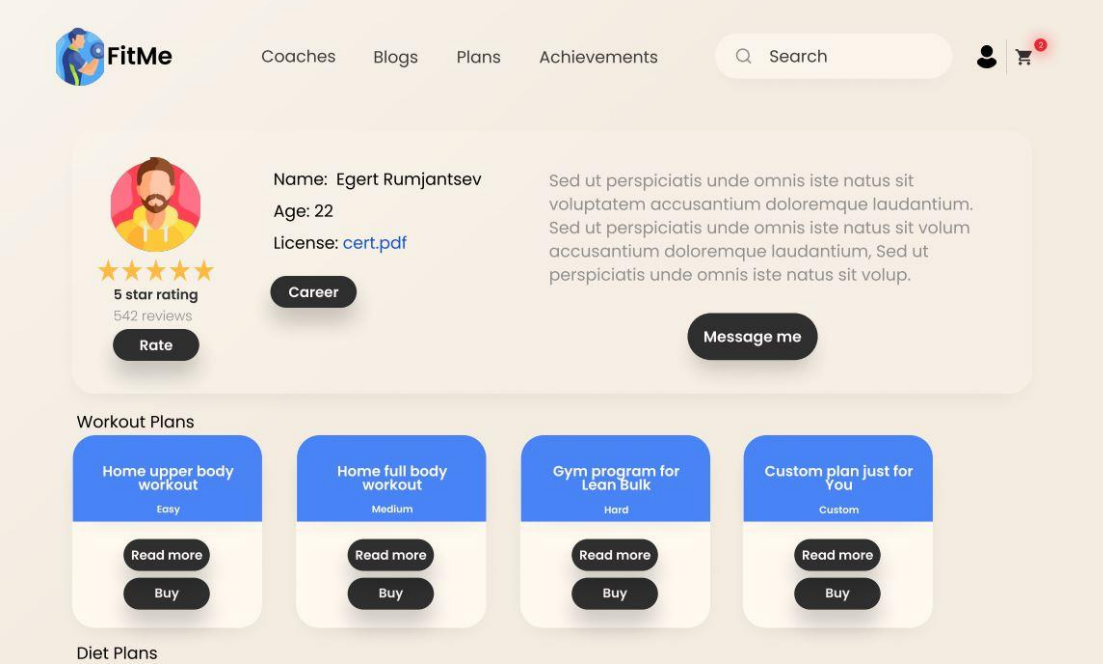

Joonis 5. FitMe kasutaja profiili vaade rakenduses Figma.

<span id="page-28-0"></span>Paberprototüübi ning rakenduses Figma loodud prototüüp said lõpuks olema suhteliselt sarnase stiiliga, kuid nii autor kui ka sidusrühmad eelistasid Figmas loodud prototüüpi paberprototüübile, kuna see jättis tõsiseltvõetama mulje.

#### <span id="page-29-0"></span>**4.2 Andmebaasi olemi-suhte diagramm**

Järgnevalt on toodud välja primitiivne lahendus sellest, kuidas andmeid hakatakse andmebaasis hoidma (Joonis 6). Tegemist ei ole lõpliku andmebaasi disainiga, vaid eesmärgiks oli katta peamiselt kolme gruppi prioritiseeritud kasutajalugude funktsionaalsused – *Must have*, *Should have* ja *Could have.*

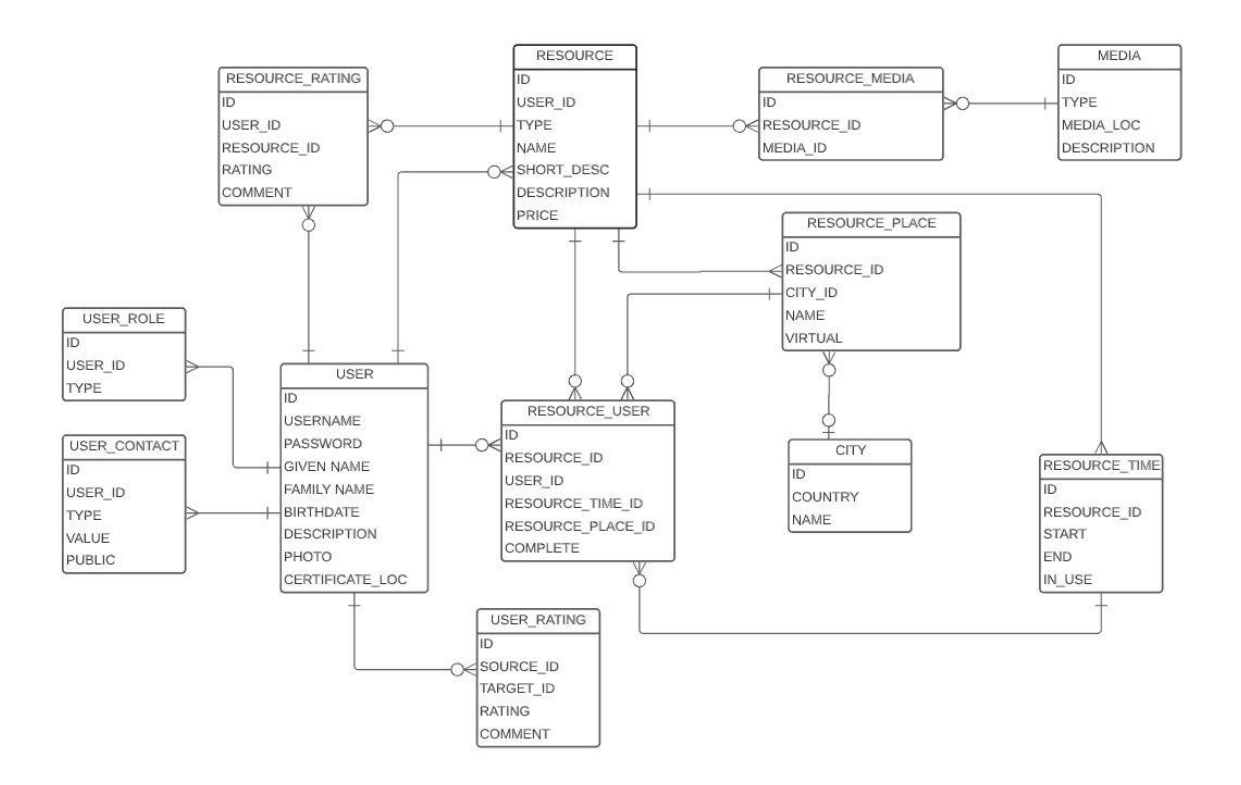

Joonis 6. Olemi-suhte diagramm.

#### <span id="page-29-2"></span><span id="page-29-1"></span>**4.3 Andmebaasi olemi-suhte tabelite semantika**

Käesolevas alampeatükis on toodud välja tabel (Tabel 3), kus ühes tulbas on tegemist planeeritava andmebaasi tabeliga ning teises tulbas sellele tabelile vastav seletus.

<span id="page-29-3"></span>

| <b>Semantika</b>                               |
|------------------------------------------------|
| Tabelis USER hoitakse andmeid                  |
| registreerunud isikute kohta                   |
| Tabelis USER ROLE hoitakse and meid            |
| kasutaja rolli kohta, mis tagab neile erinevad |
| õigused portaalis                              |
|                                                |

Tabel 3. FitMe prototüübi olemi-suhte diagrammi semantika.

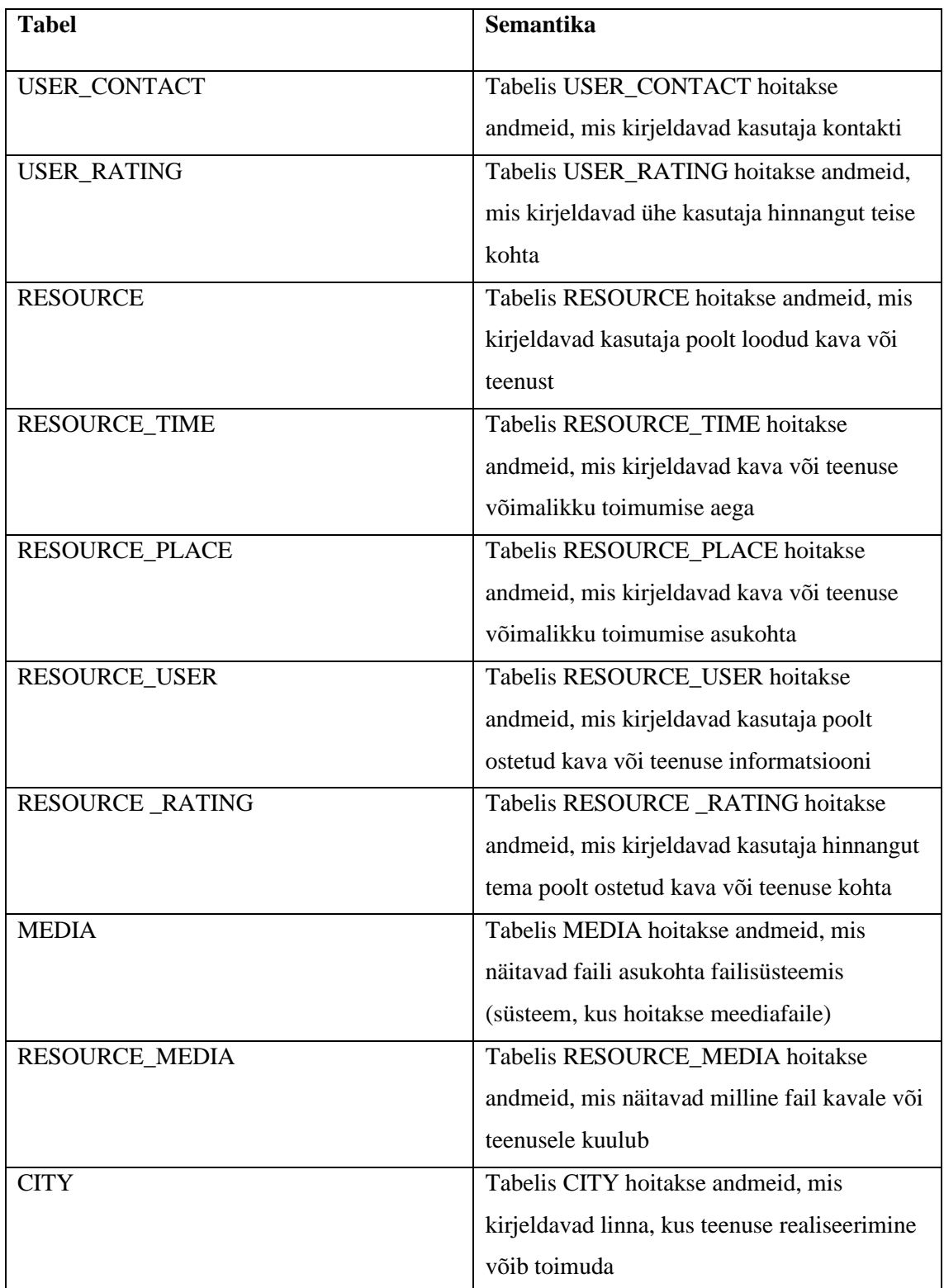

## <span id="page-31-0"></span>**5 Prototüübi realiseerimine**

Selles peatükis kirjeldab autor prototüübi arendamiseks valitud tööriistasid ning toob ülevaate saavutatud funktsionaalsusest, kasutajate tagasisidest ning võimalikest edasiarendustest.

#### <span id="page-31-1"></span>**5.1 Arenduses kasutatud tööriistad**

Rakenduse *back end* (kasutajale nähtamatu tagasüsteem) arendamiseks kasutatakse raamistikku Micronaut [21] ning programmeerimiskeelt Java [22]. Andmebaasisüsteemina on kasutusel vabavaraline objekt-relatsiooniline PostgreSQL [23]. Klientrakenduse arendamiseks kasutatakse raamistikku Angular [24] programmeerimiskeeles TypeScript [25]. Nii *back endi* kui ka *front endi* (klientrakendus) puhul on kasutusel arenduskeskkond IntelliJ IDEA [26]. Koodi versioonihaldus toimub Git'i [27] abil ning koodi hoiustamiseks on kasutatud GitLab'i [28].

#### <span id="page-31-2"></span>**5.2 Arenduses kasutatud tööriistade valiku põhjendus**

Autor lähtus tööriistade valiku juures peamiselt järgmistest punktidest:

- Dokumentatsioon autori üheks sooviks oli piisavalt informatiivne dokumentatsioon, et enne otsingumootorite kasutamist oleks võimalik ühest ja konkreetsest kohast leida vastava tööriista kohta asjakohast infot.
- Populaarsus mida populaarsem on tööriist, seda lihtsamini ning kiiremini on võimalik leida vastus küsimustele, mis võivad arenduse käigus tekkida ja probleeme valmistada.
- Kasutajamugavus selleks, et arendusprotsess oleks kvaliteetne, tööriist aitaks autori kavatsustele kaasa, muudaks koodi loetavamaks ja oleks taaskasutatav ning lihtne testida.
- Ajakohasus et tarkvara oleks pidevalt värskendatud ning uuendatud, vead kiirelt parandatud ning dokumentatsiooni püsimine aja- ning asjakohasena.

Programmeerimiskeele Java valikul saab öelda, et kõik punktides oodatu on saavutatav. Java raamistiku valik on aga erinev tavapärasest Spring raamistiku valikust, kus autor otsustas Micronaut raamistiku kasuks. Micronaut on väga kiire *startup* ajaga, mis tuleb arenduses kasuks. Micronauti erinevate konfiguratsioonide redigeerimine, nagu näiteks serveri andmete muutmine või veebirakenduse autentimise määramine on tehtud väga lihtsaks ning paindlikuks. Micronauti erinevad annotatsioonid on samuti arendatud nii, et neid oleks mugav kasutada [21].

Arenduskeskkonnaks valis autor IntelliJ, kuna autoril on sellega varasem kokkupuude ning tööriist katab ära ka kõik ülaltoodud punktid. Keskkonda on väga mugav kasutada ning pakub variatiivseid võimalusi koodi kirjutamise lihtsustamiseks nagu näiteks koodi automaatne eraldamine, refaktoreerimine ning analüüsimine. Samuti on keskkonnas võimalik kasutada paljusid erinevaid lisasid nagu näiteks Tabnine, mille peamine eesmärk on kasutaja abistamine koodi kirjutamisel läbi tehisintellekti [29].

PostgresSQL puhul on samuti kõik punktides väljatoodu olemas. Tööriista värskendatakse väga tihti ning lisaks selle funktsionaalsusele on tegemist ka vabavaraga. PostgreSQL kasutab Open Source litsentsi nimega *PostgreSQL License,* mis lubab tarkvara kasutada ka kaubanduslikes tarkvaratoodetes tasuta [30].

Angular projekti ning projektis sisalduvate komponentide genereerimine on kiire ja tõhus, mis teeb koodi haldamise lihtsaks. Lisaks on Angularil informatiivne dokumentatsioon ning mitmekesine funktsionaalsus nagu näiteks [24]:

- Raamistikusisene *POJO* (*Plain Old Java Object*) kasutus, mis kõrvaldab vajaduse kirjutada *getter* ja *setter* meetodeid.
- Kahesuunaline andmete sidumine mudeli ja *UI* (kasutajaliides) vahel.
- Lihtne sõltuvuste sisestamine.

Versioonihalduse puhul oli valik tingitud süsteemi populaarsusest ja autori varasemast kokkupuutest Git'iga.

Koodi hoiustamise platvormi ülekaalukateks mõjutajateks said sisseehitatud *CI/CD* (*Continuous Integration / Continuous Delivery and Deployment*) tööriist ning varasem kasutuskogemus platvormi GitLab puhul.

#### <span id="page-33-0"></span>**5.3 Prototüübi funktsionaalsus**

Prototüübi toimivateks funktsionaalsusteks on:

- platvormile registreerumine kasutajanimega;
- platvormile sisselogimine kasutajanimega;
- kasutaja profiili kuvamine;
- oma profiilil on võimalik muuta ees- ja perekonnanime, sugu, vanust ning kirjeldust;
- erinevate teenuste lisamine:
- teenuste kustutamine:
- teenuste otsimine primitiivsete parameetrite alusel;
- teenusepakkujate otsimine primitiivsete parameetrite alusel;
- kõikide teenust pakkuvate kasutajate nägemine;
- kõikide pakutavate teenuste nägemine;
- **•** primitiivne teenuste ost;
- ostetud teenuste kuvamine;
- teenuste hindamine:
- kasutajate hindamine;
- kasutajate tagasiside vaade;
- teenuste tagasiside vaade;
- pealehe vaade.

<span id="page-33-1"></span>Prototüübi toimivate funktsionaalsuste vaated on toodud välja lisades (vt Lisa 7).

### **5.4 Prototüübi testimine**

Prototüübi testimise peamine eesmärk oli katsetada kasutajavoo arusaadavust. Testimine viidi läbi nii teenusepakkujatega kui ka klientidega. Testimisele eelnes informatiivne selgitus testijatele, mis saavad olema testimise puhul fookuses – kasutajaks registreerumine ning sisselogimine, treenerite ning ressursside vaadete kättesaadavus ning kasutajate profiilile jõudmine ning sealse informatsiooni asjakohasus. Testimisele järgnenud tagasiside saab kokku võtta järgnevate punktidega:

- Prototüüp on lihtsasti kasutatav.
- Prototüüp on ilusa disainiga.
- Prototüübi sõnumid ja märguanded kasutajale on segased.
- Kasutada küsitlust, et selgitada välja, milline treening- või toitumiskava kliendile sobib.
- Kuvada portaali erinevates keeltes.
- Lisada võimalus kliendil sisestada progressi kohta andmeid kavade juurde ning oma profiilile, millest on võimalik näha statistikat.

Testimise lõpetuseks paluti testijatel hinnata prototüüpi skaalal 1-10, et selle põhjal arvutada *Net Promoter Score* ehk NPS. NPS puhul lahutatakse soovitajate (hinne 9-10) osakaalust rahulolematute hindajate (hinne 0-6) osakaal. Hindajaid, kelle hinne kuulub 7- 8 vahele, kutsutakse passiivseteks [31]. Testimisel saavutas prototüüp kolmel korral hinde 9 ning ühel korral hinde 8. Vastavalt tulemustele on näha, et NPS on 75%, kuna kolmveerand hindajatest kuulusid soovitajate hulka ning rahulolematud hindajad puudusid. NPS tulemusega 75% näitab, et potentsiaalsed kasutajad jäid prototüübiga rahule ning soovitaksid seda teistelegi.

#### <span id="page-34-0"></span>**5.5 Rakenduse tulevik**

Tuginedes sidusrühmade tagasisidele on mõista, et antud rakendusel oleks turgu ning planeeritud on rakenduse edasiarendus. Arenduse üheks järgnevaks etapiks on laiendada sidusrühmade suuruseid ehk leida juurde potentsiaalseid kasutajaid, kes saaksid ka edaspidi arenduse käekäigule kaasa lüüa.

Lisaks sidusrühmade suurendamisele on eesmärk esimese lõputööjärgse iteratsiooni käigus lisada funktsionaalsust selliselt, et *MoSCoW* meetodil prioritiseeritud kasutajalugudest saaksid esindatud kõik esimesed kolm rühma – *Must have, Should have, Could have.* 

Kuna testimisel tuli ka erinevat tagasisidet, siis tuleb järgnevatel arendusetappidel ette võtta ka *I18N* ehk rakenduse mitmekeelseks muutmine, märguannete parandamine ning uute nõudmiste kogumine. Sellest tulenevalt tulevad ka muutused andmebaaside tabelites, kuid kindlat kontseptsiooni pole veel välja töötatud.

Autor on leidnud projekti elluviimiseks ühe kaasarendaja, kes liitub rakenduse arendamisega pärast autori lõputöö esitamist ning samuti on käimas läbirääkimine ka teise arendajaga.

### <span id="page-35-0"></span>**6 Kokkuvõte**

Lõputöö eesmärgiks oli veebirakenduse kavandamine kasutades agiilseid tehnikaid ja tööriistu, selgitada sidusrühmade arvamust rakenduse kohta ning luua rakenduse MVP. Autor leiab, et lõputöö eesmärk sai täidetud. Rakenduse kavandamisel kasutati agiilseid meetodeid nagu *Lean Canvas*, intervjuud fooksugruppidega, nõuete kogumine eeposte ja kasutajalugudena ning kasutajalugude prioritiseerimine *MoSCoW* meetodil. Lisaks rakenduse analüüsi eesmärkidele on autor rahul ka valitud tehnoloogiliste tööriistadega, mis annavad edasiarenduse puhul platvormile hea põhja, millest tööd jätkata.

Autor leiab, et lähenemine projektile agiilsete metoodikatega oli see, mis aitas autoril projekti eesmärgid täita. Väga palju abi oli tihedast koostööst sidusrühmadega, tänu kellele saavutati kiiremini arusaam rakenduse vajalikkusest ning erinevatest funktsionaalsustest. Paljud nõudmised said täiendust läbi fookusgruppide, kes tagasid ka primitiivse disaini valmimise kahes etapis – paberprototüübil ning visuaalsel prototüübil rakenduses Figma.

Bakalaureusetöö lõpuks valmis erinevatel töös läbiviidud analüüsidel tuginev veebirakenduse minimaalset väärtust pakkuv prototüüp, mille funktsionaalsus koosneb peamiselt *MoSCoW* meetodil prioritiseeritud *Must have* kasutajalugudest. Peale funktsionaalse prototüübi valmimist viidi fookusgruppidega läbi testimine, mis andis autorile mitmekülgset tagasisidet. Võttes arvesse töö erinevaid analüüse ning variatiivset tagasisidet sidusrühmadelt, leiab autor, et rakendusel oleks turgu ning on planeeritud rakenduse edasiarendus.

## <span id="page-36-0"></span>**Kasutatud kirjandus**

- [1] Statistikaamet, "HARRASTAJATEGA SPORDIORGANISATSIOONIDE TÖÖTAJAD MAAKONNA, AMETI JA SOO JÄRGI," [Võrgumaterjal]. Available: https://andmed.stat.ee/et/stat/sotsiaalelu\_\_kultuur\_\_sport\_\_spordiklubid/KU166. [Kasutatud 08 Märts 2022].
- [2] "Treenerikutsete arv," [Võrgumaterjal]. Available: https://www.spordiregister.ee/et/statistika. [Kasutatud 08 Märts 2022].
- [3] "Toitumisnõustajad," [Võrgumaterjal]. Available: https://www.toitumisnoustajad.ee/toitumisnoustajad/. [Kasutatud 08 Märts 2022].
- [4] "Inforegister," [Võrgumaterjal]. Available: https://www.inforegister.ee/14522357-IPT-EESTI-OU. [Kasutatud 17 Aprill 2022].
- [5] "IntensivePT," [Võrgumaterjal]. Available: https://www.intensivept.ee/. [Kasutatud 17 Aprill 2022].
- [6] "IntensivePT personaaltreenerid," [Võrgumaterjal]. Available: https://www.intensivept.ee/personaaltreenerid. [Kasutatud 17 Aprill 2022].
- [7] A. Maurya, Running Lean, Sebastopol: O'Reilly Media, Inc, 2012.
- [8] International Institute of Business Analysis, A Guide To The Business Analysis Body Of Knowledge, Toronto, 2015.
- [9] IEEE Computer Society, Guide to the Software Engineering Body of Knowledge, 2013.
- [10] "Risk Managment, Risk Analysis, Templates and Advice," [Võrgumaterjal]. Available: https://www.stakeholdermap.com/risk/risk-assessment-matrix-simple-3x3.html. [Kasutatud 17 Aprill 2022].
- [11] "Risk managment for Agile programmes," [Võrgumaterjal]. Available: https://sfadigital.blog.gov.uk/2015/02/21/risk-management-for-agileprogrammes/. [Kasutatud 17 Aprill 2022].
- [12] D. Zacarias, "20 Product Prioritization Techniques: A Map and Guided Tour," [Võrgumaterjal]. Available: https://www.career.pm/briefings/productprioritization-techniques. [Kasutatud 17 Aprill 2022].
- [13] K. Waters, "Prioritization using MoSCoW," [Võrgumaterjal]. Available: https://www.101ways.com/prioritization-using-moscow/. [Kasutatud 17 Aprill 2022].
- [14] A. Simpson, "An agile design prototype is worth a thousand user stories," 11 2016. [Võrgumaterjal]. Available: https://www.atlassian.com/blog/agile/agiledesign-prototype. [Kasutatud 17 Aprill 2022].
- [15] K. Finlayson, "Prototype testing," 29 Juuli 2020. [Võrgumaterjal]. Available: https://maze.co/blog/prototype-testing/. [Kasutatud 17 Aprill 2022].
- [16] "Fitlap," [Võrgumaterjal]. Available: https://fitlap.ee/. [Kasutatud 17 Aprill 2022].
- [17] "Mis on LeiaTreener?," LeiaTreener, [Võrgumaterjal]. Available: https://www.fitness.ee/uudis/7666/mis-on-leiatreener. [Kasutatud 17 Aprill 2022].
- [18] "LeiaTreener," [Võrgumaterjal]. Available: https://leiatreener.ee/. [Kasutatud 17 Aprill 2022].
- [19] "FitnessTrainer," [Võrgumaterjal]. Available: https://fitnesstrainer.com/. [Kasutatud 17 Aprill 2022].
- [20] "Fiverr," [Võrgumaterjal]. Available: https://www.fiverr.com/. [Kasutatud 17 Aprill 2022].
- [21] "Micronaut," [Võrgumaterjal]. Available: https://micronaut.io/. [Kasutatud 24 Märts 2022].
- [22] "Oracle," [Võrgumaterjal]. Available: https://docs.oracle.com/en/java/. [Kasutatud 24 Märts 2022].
- [23] "PostgreSQL: The World's Most Advanced Open Source Relational Database," [Võrgumaterjal]. Available: https://www.postgresql.org/. [Kasutatud 24 Märts 2022].
- [24] "Angular," [Võrgumaterjal]. Available: https://angular.io/. [Kasutatud 24 Märts] 2022].
- [25] "TypeScript is JavaScript with syntax for types," [Võrgumaterjal]. Available: https://www.typescriptlang.org/. [Kasutatud 24 Märts 2022].
- [26] "Jetbrains," [Võrgumaterjal]. Available: https://www.jetbrains.com/idea/. [Kasutatud 24 Märts 2022].
- [27] "Git," [Võrgumaterjal]. Available: https://git-scm.com/. [Kasutatud 24 Märts] 2022].
- [28] "GitLab," [Võrgumaterjal]. Available: https://about.gitlab.com/. [Kasutatud 24 Märts 2022].
- [29] "Tabnine," [Võrgumaterjal]. Available: https://www.tabnine.com/. [Kasutatud 25] Märts 2022].
- [30] "Open Source Initiative," [Võrgumaterjal]. Available: https://opensource.org/licenses/postgresql. [Kasutatud 25 Märts 2022].
- [31] "Qualtrics," [Võrgumaterjal]. Available: https://www.qualtrics.com/experiencemanagement/customer/net-promoter-score/. [Kasutatud 11 Mai 2022].

## <span id="page-38-0"></span>**Lisa 1 – Lihtlitsents lõputöö reprodutseerimiseks ja lõputöö üldsusele kättesaadavaks tegemiseks<sup>1</sup>**

#### Mina, Egert Rumjantsev

- 1. Annan Tallinna Tehnikaülikoolile tasuta loa (lihtlitsentsi) enda loodud teose "Treenereid, toitumisnõustajaid ja tervislike eluviiside järgijaid ühendava veebirakenduse analüüs ning prototüüp", mille juhendaja on Nadežda Furs.
	- 1.1. reprodutseerimiseks lõputöö säilitamise ja elektroonse avaldamise eesmärgil, sh Tallinna Tehnikaülikooli raamatukogu digikogusse lisamise eesmärgil kuni autoriõiguse kehtivuse tähtaja lõppemiseni;
	- 1.2. üldsusele kättesaadavaks tegemiseks Tallinna Tehnikaülikooli veebikeskkonna kaudu, sealhulgas Tallinna Tehnikaülikooli raamatukogu digikogu kaudu kuni autoriõiguse kehtivuse tähtaja lõppemiseni.
- 2. Olen teadlik, et käesoleva lihtlitsentsi punktis 1 nimetatud õigused jäävad alles ka autorile.
- 3. Kinnitan, et lihtlitsentsi andmisega ei rikuta teiste isikute intellektuaalomandi ega isikuandmete kaitse seadusest ning muudest õigusaktidest tulenevaid õigusi.

16.05.2022

<sup>1</sup> Lihtlitsents ei kehti juurdepääsupiirangu kehtivuse ajal vastavalt üliõpilase taotlusele lõputööle juurdepääsupiirangu kehtestamiseks, mis on allkirjastatud teaduskonna dekaani poolt, välja arvatud ülikooli õigus lõputööd reprodutseerida üksnes säilitamise eesmärgil. Kui lõputöö on loonud kaks või enam isikut oma ühise loomingulise tegevusega ning lõputöö kaas- või ühisautor(id) ei ole andnud lõputööd kaitsvale üliõpilasele kindlaksmääratud tähtajaks nõusolekut lõputöö reprodutseerimiseks ja avalikustamiseks vastavalt lihtlitsentsi punktidele 1.1. ja 1.2, siis lihtlitsents nimetatud tähtaja jooksul ei kehti.

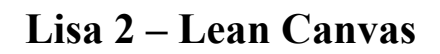

<span id="page-39-0"></span>

| <b>PROBLEM</b>                                                                                                    | <b>SOLUTION</b>                                                                     |                                                                                | <b>UNIQUE VALUE PROPOSITION</b>                | <b>UNFAIR ADVANTAGE</b>                                                               | <b>CUSTOMER SEGMENTS</b>            |  |
|----------------------------------------------------------------------------------------------------|-------------------------------------------------------------------------------------|--------------------------------------------------------------------------------|------------------------------------------------|---------------------------------------------------------------------------------------|-------------------------------------|--|
| Eesmärkide raske<br>individuaalne                                                                                                    | Osapooli ühendav<br>platvorm                                                        | Eratreeneri ning<br>toitumisnõustaja leidmine                                  |                                                | Platvormi kliendid, kes<br>on abi saanud, kutsuvad                                    | <b>Treenerid</b>                    |  |
| saavutamine                                                                                                    | Informatsiooni<br>kättesaadavus                                                     | ühelt platvormilt                                                              |                                                | ka teisi seda platvormi<br>kasutama                                                   | Toitumisnõustajad                   |  |
| Treening -ja<br>toitumisinformatsi<br>ooni hajutatus                                                                                                    | Teenuste variatiivsuse<br>võimalikkus                                               | Eksisteerivad kavad ning<br>personaalsed kavad ühel<br>platvormil ehk teenuste |                                                | Treenerite ja nõustajate<br>head reitingud suruvad<br>ka teisi sellele                | Spordiharrastajad<br>Tippsportlased |  |
| <b>Treenerite</b><br>vaevalised                                                                                                    | Platvorm, mis võimaldab<br>suhtlust osapoolte vahel                                 | variatiivsus<br>Teenuste<br>kasutuskordade<br>limiteeringuteta valik           |                                                | platvormile, et kliente<br>saada                                                      | Lapsevanemad                        |  |
| reklaamimooduse<br>d                                                                                                    | <b>KEY METRICS</b>                                                                  |                                                                                |                                                | <b>CHANNELS</b>                                                                       |                                     |  |
| Platvormi<br>leidmine, kus                                                                                                    | Treenerite ja nõustajate<br>Rikkalikud<br>hulk rakenduses<br>otsingumoororid        |                                                                                |                                                | Sõbrad ja tuttavad<br>Jõusaalide                                                      |                                     |  |
| informatsiooni<br>jagada<br>teenusepakkujate<br>ja klientide vahel                                                                                                    | Treening -ja<br>toitumiskavade ning<br>erasessioonide ostude<br>hulk läbi platvormi | Rakendusesisene<br>sõnumineerimine                                             |                                                | infotahvlid<br>Sotsiaalmeedia koos<br>loosidega, mis annavad<br>platvormil soodustuse |                                     |  |
| <b>COST STRUCTURE</b>                                                                                                    |                                                                                     |                                                                                | <b>REVENUE STREAMS</b>                         |                                                                                       |                                     |  |
| Turundamine<br>Serverid<br>Veebimajutus<br><b>Arendus</b><br><b>CO</b> <sup>1</sup> Lean Canvas is adapted from The Business Model Canvas (BusinessModelGeneration.com)<br>and is licensed under the Creative Commons Attribution-Share Alike 3.0 Un-ported Licens<br>and is licensed under the Creative Commons Attribution-Share Alike 3.0 Un-oorted License |                                                                                     |                                                                                | Lisareklaam<br>treeneritele ja<br>nõustajatele | Vahetasu teenuste<br>pealt                                                            | Reklaamid                           |  |

Joonis 7. Lean Canvas.

## <span id="page-40-0"></span>**Lisa 3 – Struktureeritud intervjuu küsimused**

Küsimused teenusepakkujatele:

- Kas tunnete, et end treenerina reklaamida on lihtne?
	- Jah
	- $E$ i
	- Juhul kui oled juba tuntud
- Millistel platvormidel olete end varem reklaaminud? Kui tõhus on see olnud?
- Kas leiate, et loodava rakenduse kontspetsioon aitaks Teil end paremini reklaamida?
- Kas olete nõus sellega, et platvorm võtab teenustelt vahendustasu?
- Kuidas suhtute sõnumineerimisse platvormisiseselt?

Küsimused klientidele:

- Kuidas hindaksite skaalal 1-10 oma motiveeritust iseseisvalt treenida? Miks?
- Kuidas hindaksite skaalal 1-10 oma motiveeritust treenida juhendaja(te) toel? Miks?
- Millisel moel Te endale treeningute ja/või toitumise abi otsiksite?
- Kas leiate, et loodava rakenduse kontseptsioon tuleks tervislike eesmärkide saavutamisel kasuks? Kuidas?
- Kas leiate, et teenuste tarbimine ning suhtlus teenusepakkujaga läbi keskse platvormi oleks kergemini hallatav?

## <span id="page-41-0"></span>**Lisa 4 – Eeposed**

<span id="page-41-1"></span>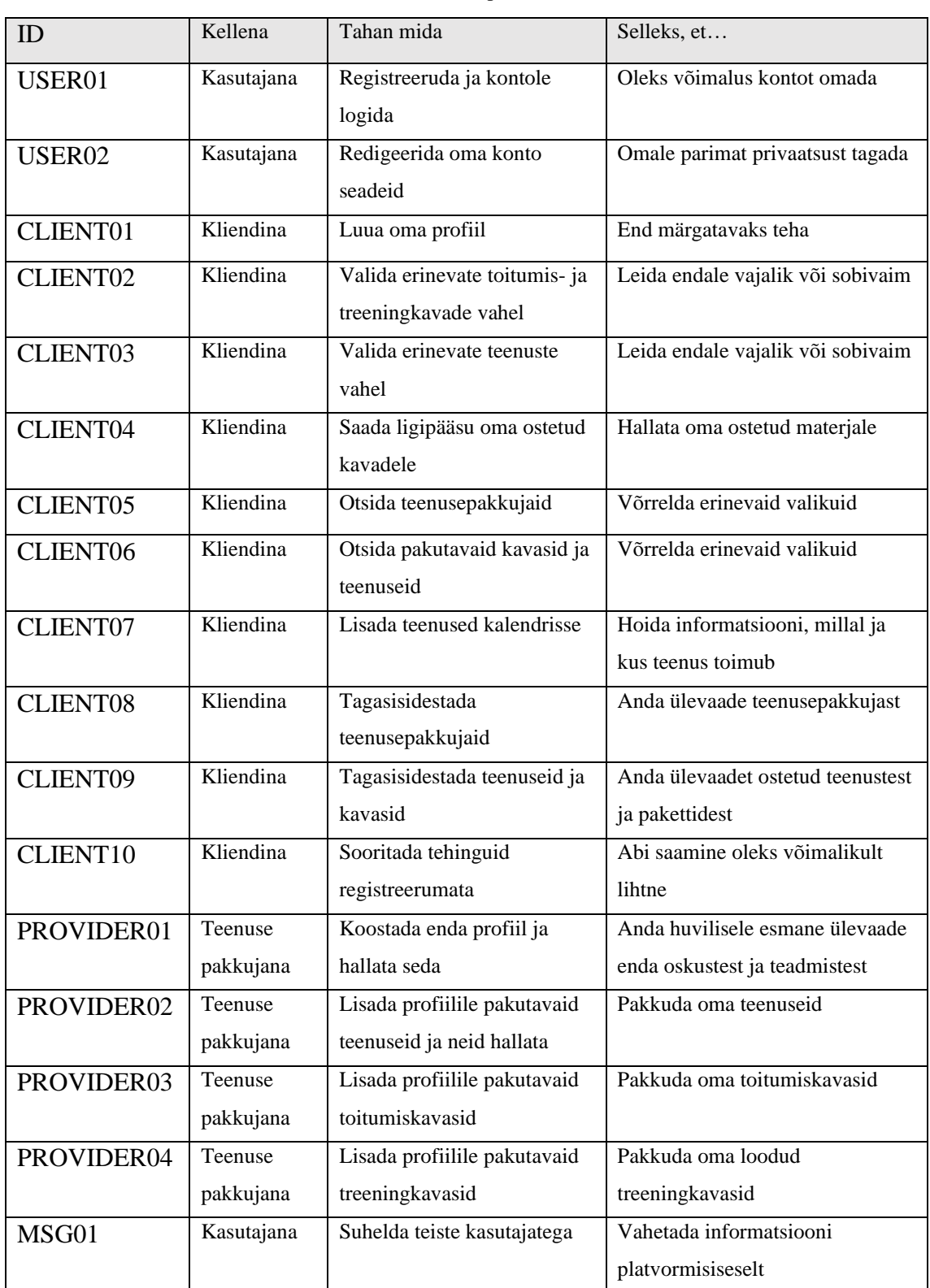

#### Tabel 4. Eeposed.

## <span id="page-42-0"></span>**Lisa 5 – MoSCoW meetodil prioritiseeritud kasutajalood**

<span id="page-42-1"></span>

| <b>EEPOSE</b><br>ID | ID             | <b>MS</b><br>CW | Kellena    | Tahan mida                                                                  | Selleks, et                                                             |
|---------------------|----------------|-----------------|------------|-----------------------------------------------------------------------------|-------------------------------------------------------------------------|
| USER01              | $\mathbf{1}$   | W               | Kasutajana | Registreeruda ja logida sisse<br>platvormile läbi Google<br>konto           | Kasutada<br>olemasolevat kontot<br>teiselt platvormilt                  |
| USER01              | $\overline{2}$ | M               | Kasutajana | Registreeruda ja logida sisse<br>platvormile läbi<br>kasutajanime           | Pääseda ligi<br>platvormi kõigile<br>funktsionaalsustele<br>uue kontoga |
| USER02              | 3              | W               | Kasutajana | Muuta oma kontaktandmete<br>privaatsust                                     | Piirata inimeste arvu,<br>kes mu andmeid<br>näevad                      |
| USER02              | 4              | W               | Kasutajana | Lülitada platvormisiseste<br>sõnumite teavitused meilile<br>sisse ja välja  | Omada kontrolli<br>teavituste üle, mis<br>tulevad sõnumite<br>korral    |
| USER02              | 5              | W               | Kasutajana | Lülitada platvormisiseste<br>tehingute teavitused meilile<br>sisse ja välja | Omada kontrolli<br>teavituste üle, mis<br>tulevad tehingute<br>korral   |
| <b>CLIENT</b><br>01 | 6              | S               | Kliendina  | Lisada enda kontaktandmed<br>profiilile ja neid muuta                       | Muuta endaga<br>kontakteerumine<br>lihtsaks                             |
| <b>CLIENT</b><br>01 | 7              | S               | Kliendina  | Lisada oma kehamõõtmed<br>profiilile ja neid muuta                          | Anda kiiret ja täpset<br>informatsiooni<br>teenusepakkujatele           |
| <b>CLIENT</b><br>01 | 8              | $\mathsf{C}$    | Kliendina  | Lisada pilt oma profiilile ja<br>seda välja vahetada                        | Muuta oma profiil<br>sõbralikumaks                                      |
| <b>CLIENT</b><br>02 | 9              | S               | Kliendina  | Valida ostmiseks<br>eelvalmistatud treeningkava<br>erinevatelt pakkujatelt  | Saada koheselt<br>ligipääs<br>treeningkavale                            |

Tabel 5. MoSCoW meetodil prioritiseeritud kasutajalood.

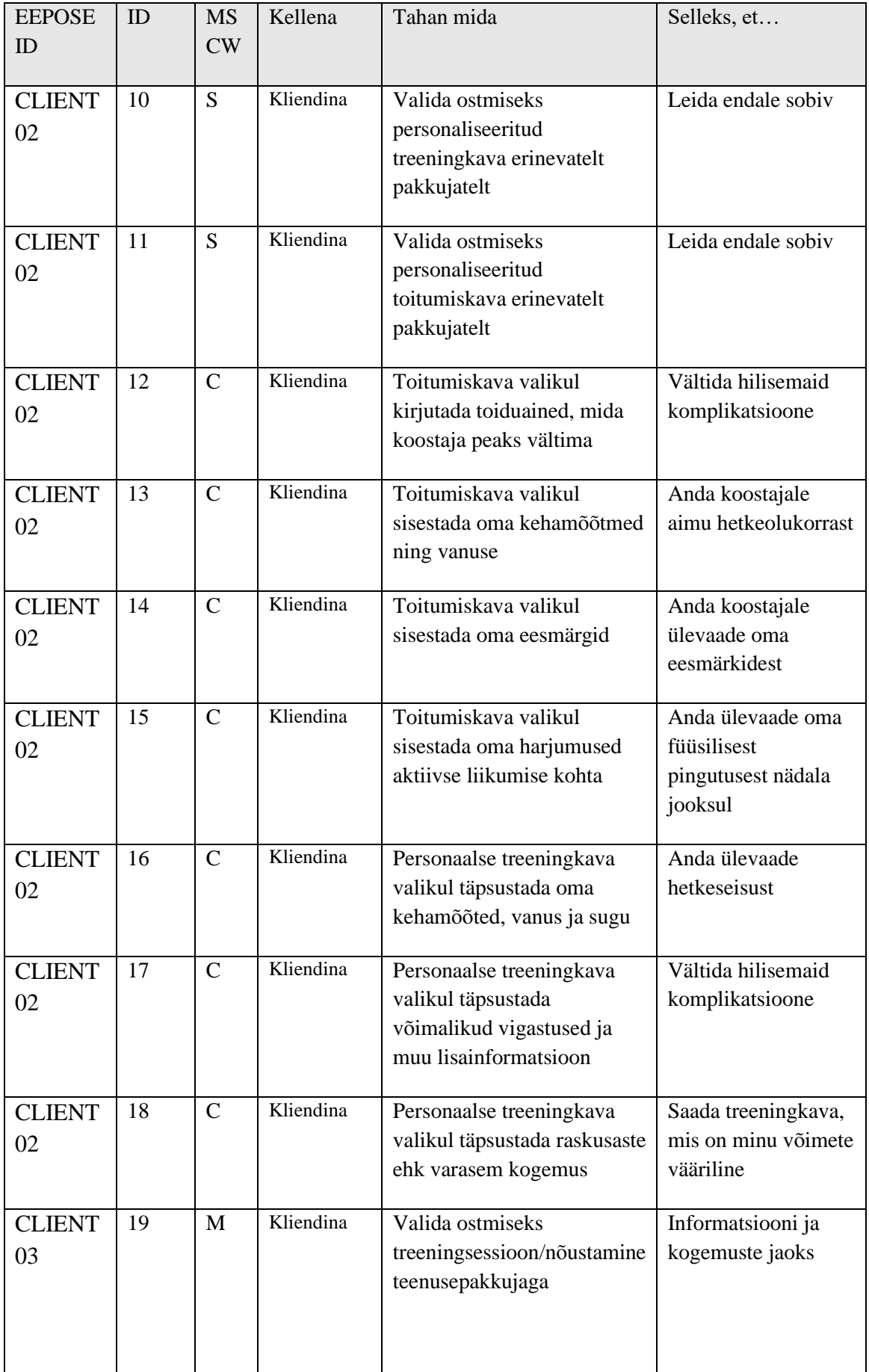

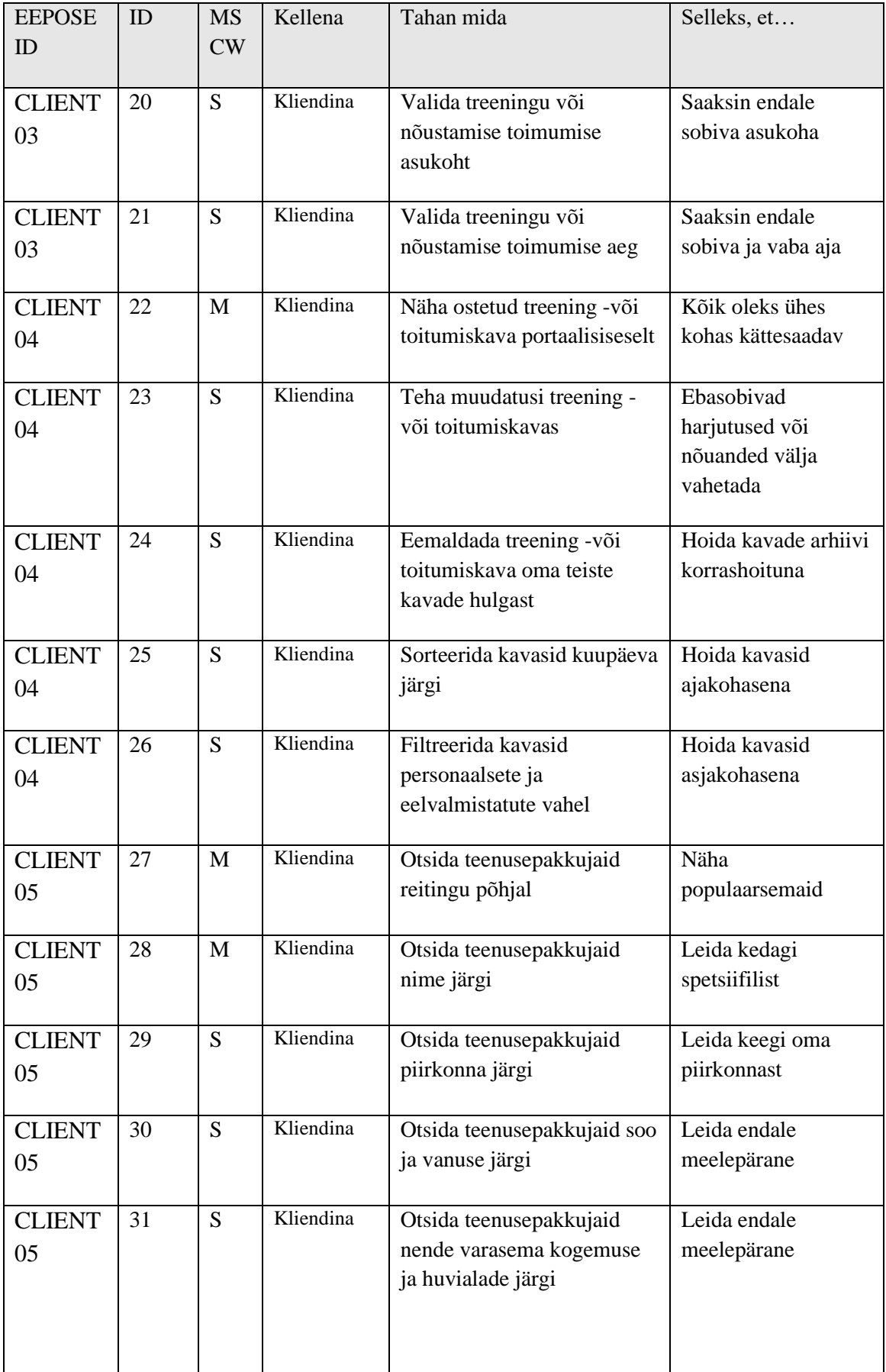

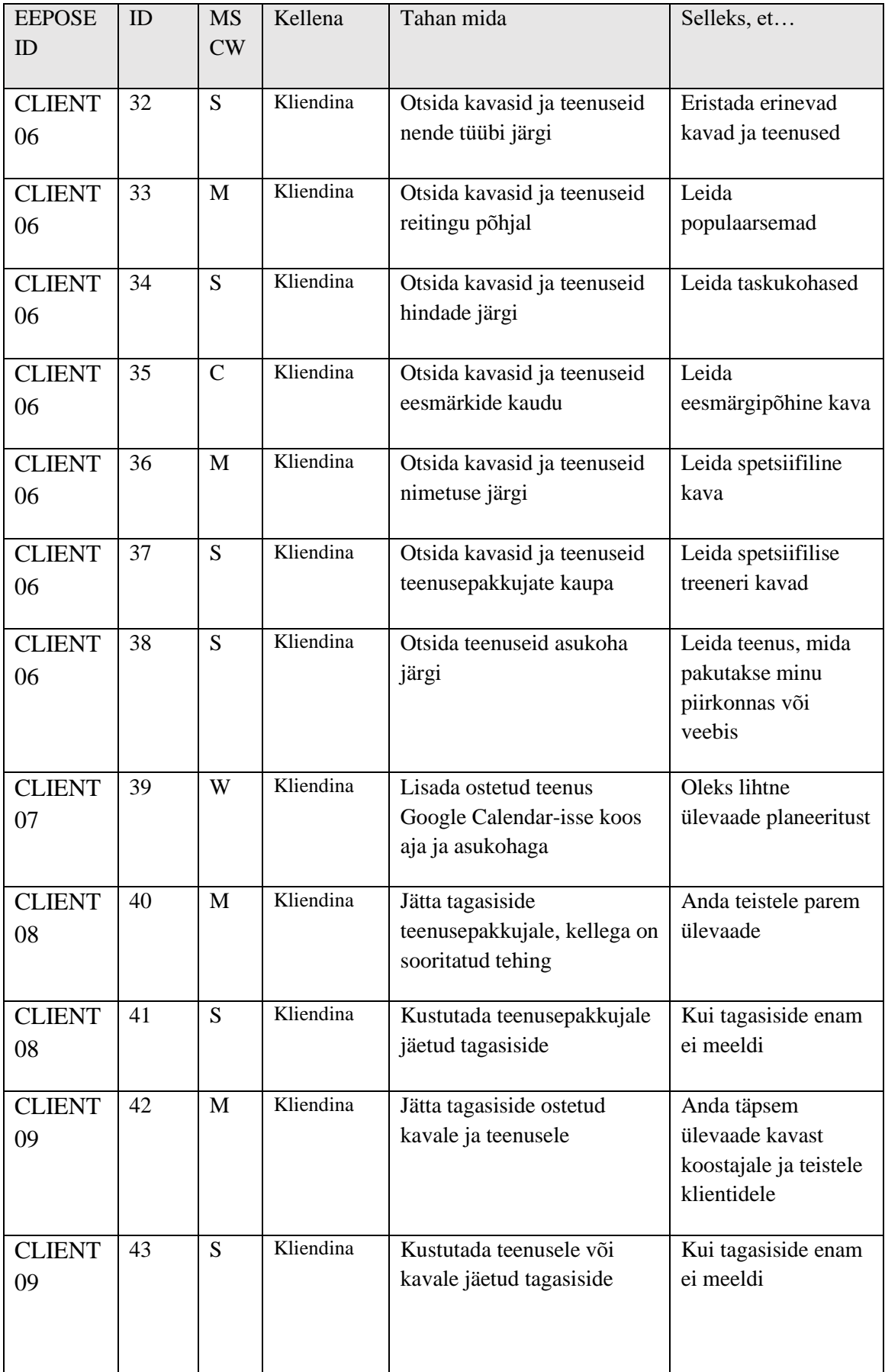

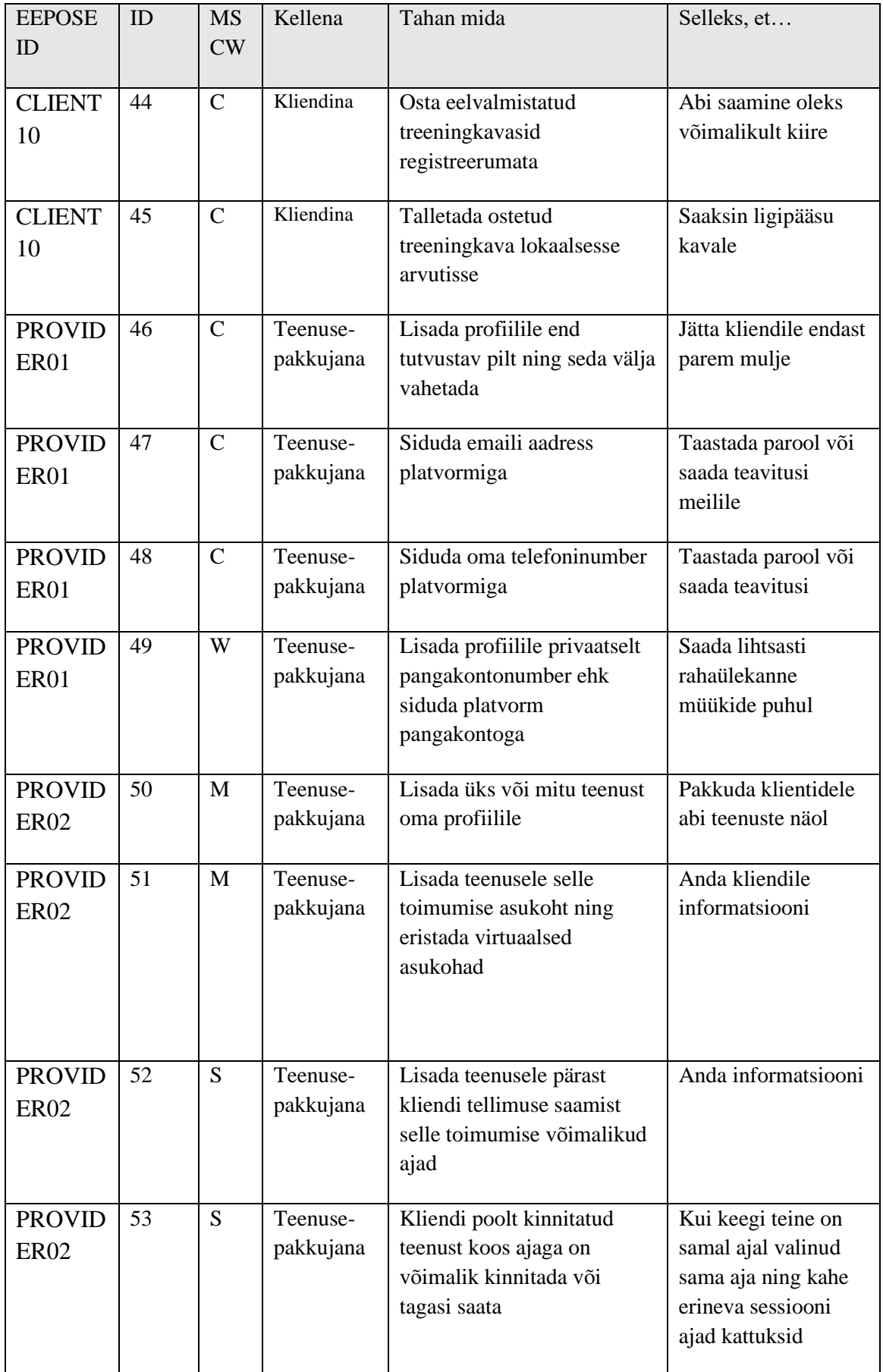

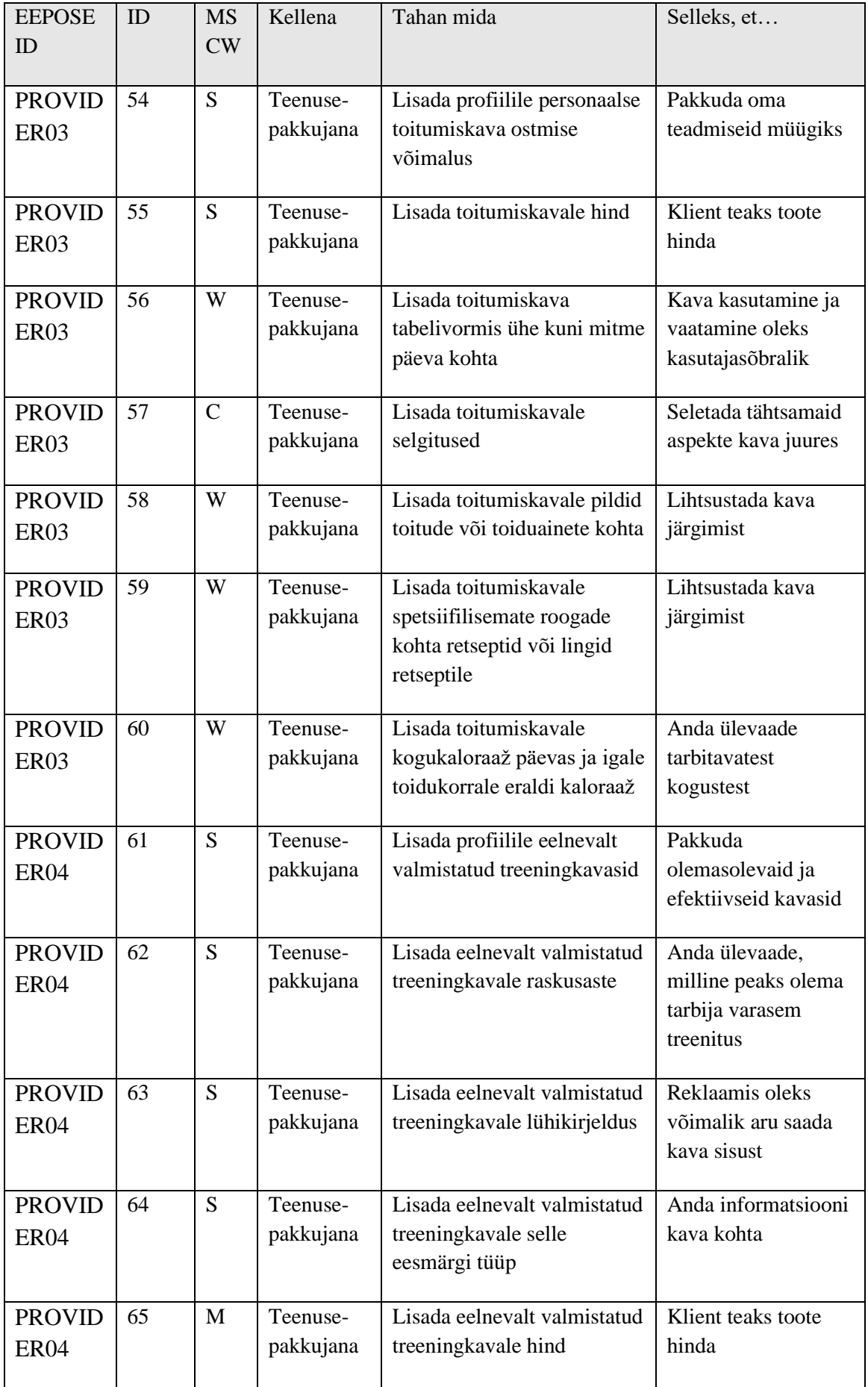

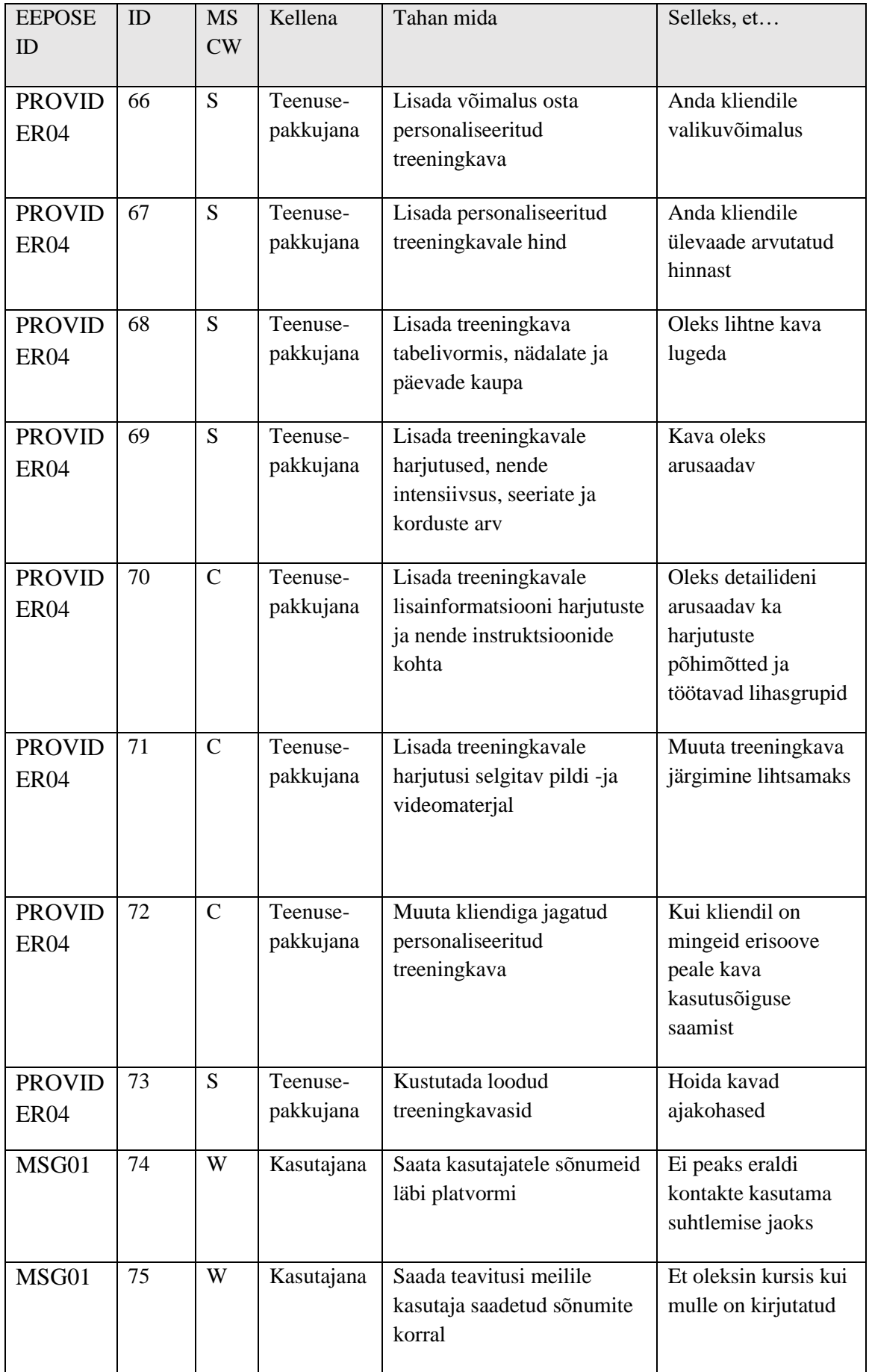

## <span id="page-49-0"></span>**Lisa 6 – Kasutajalugude aktsepteerimise kriteeriumid**

<span id="page-49-1"></span>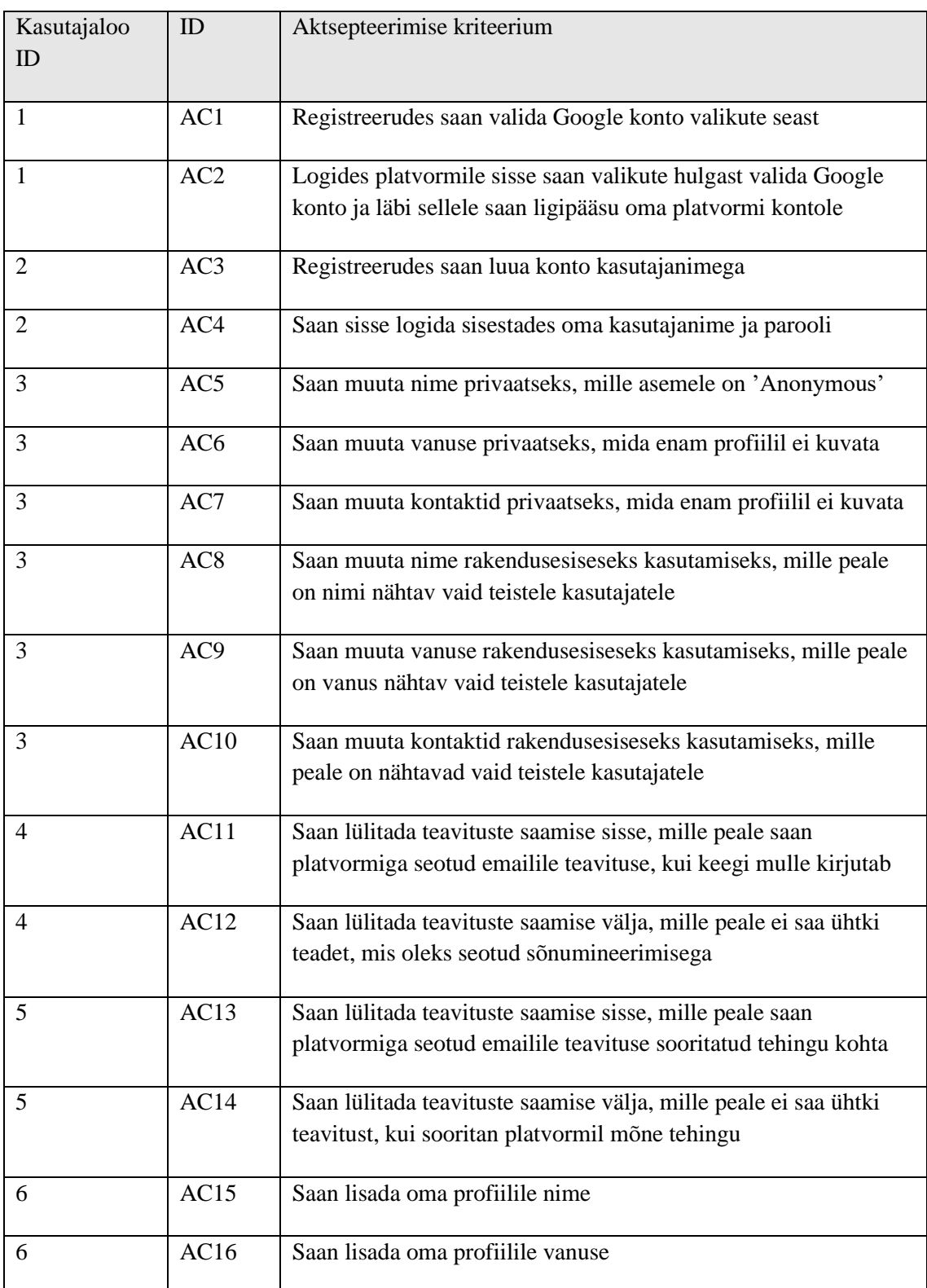

Tabel 6. Kasutajalugude aktsepteerimise kriteeriumid.

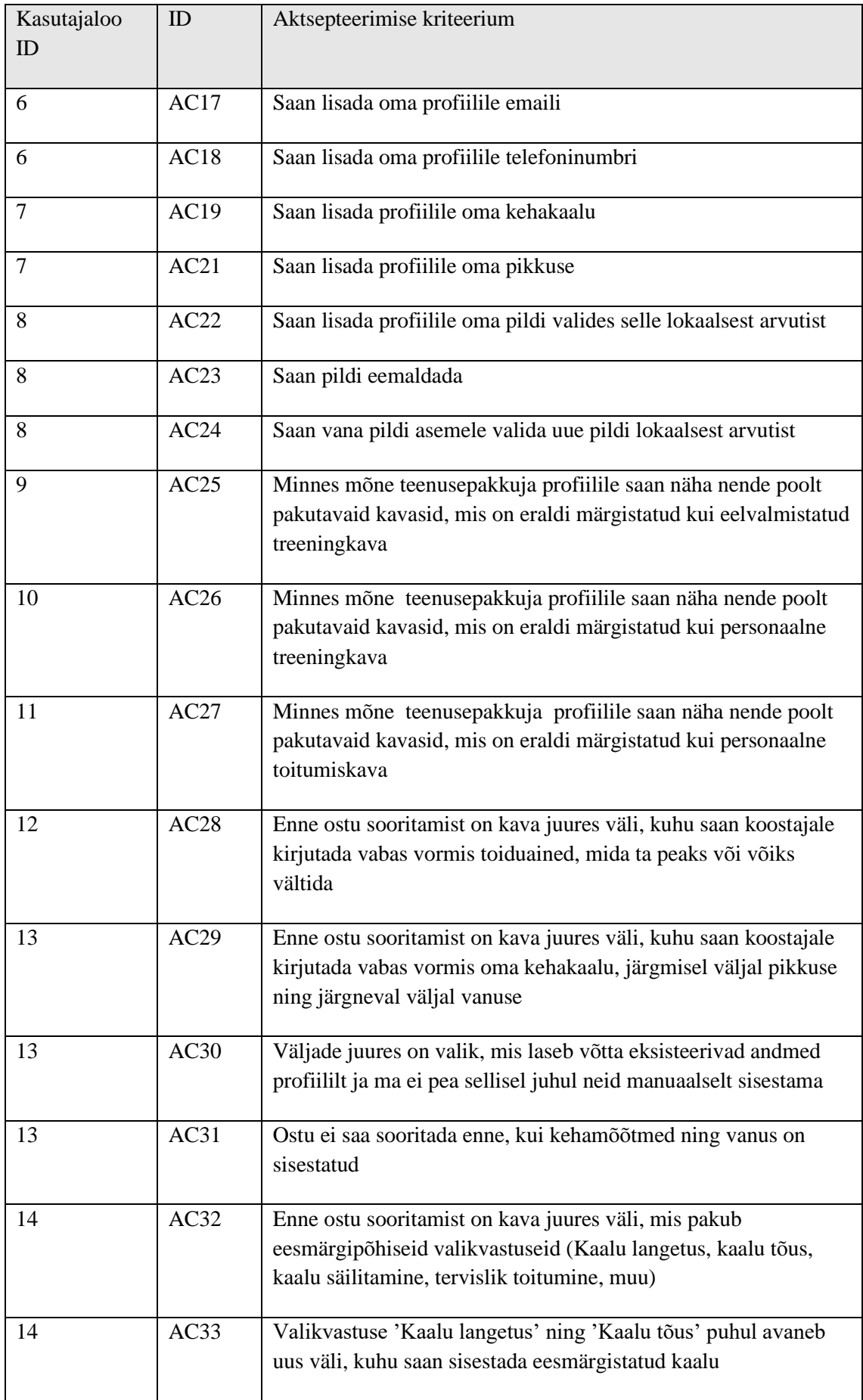

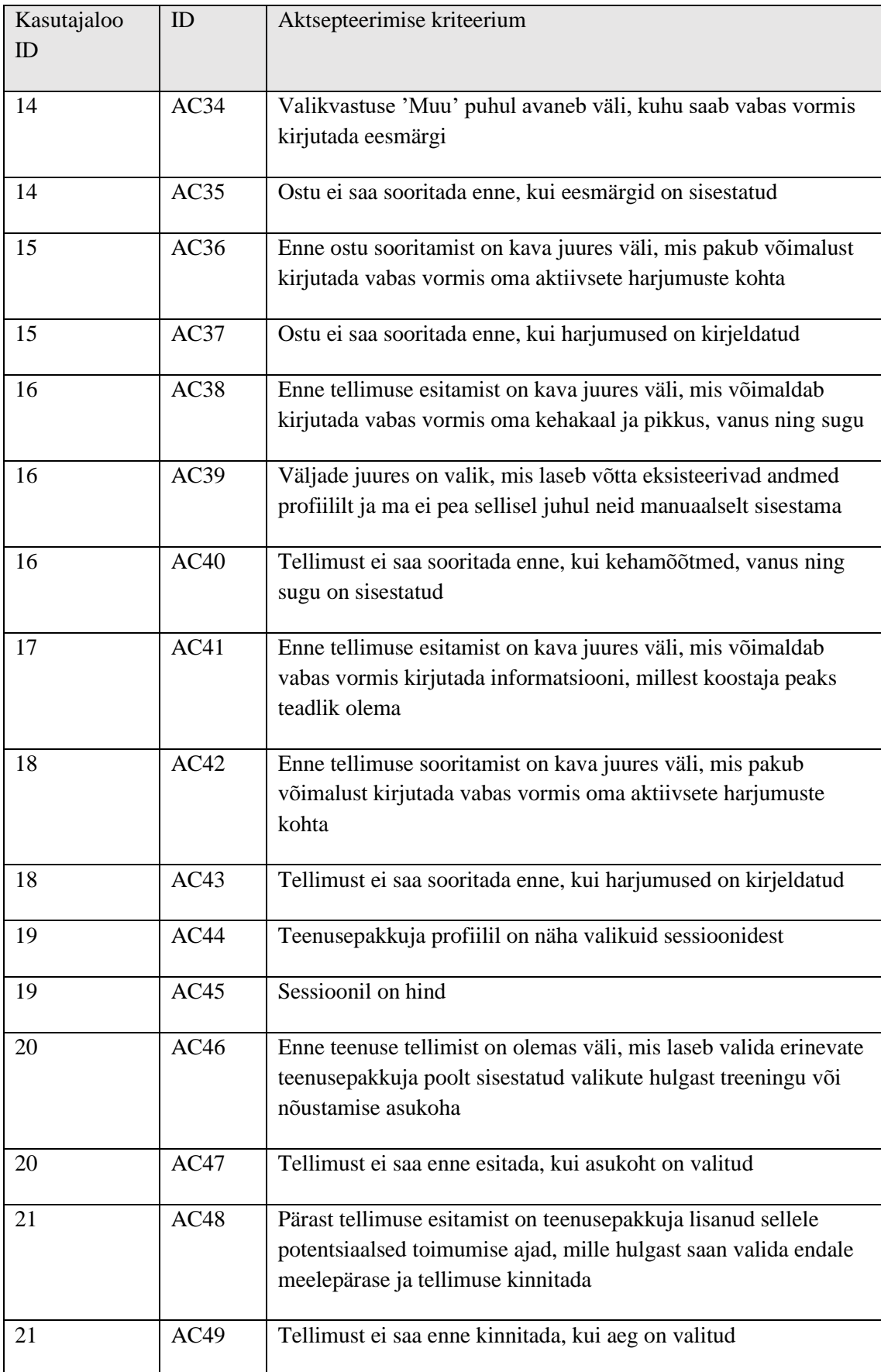

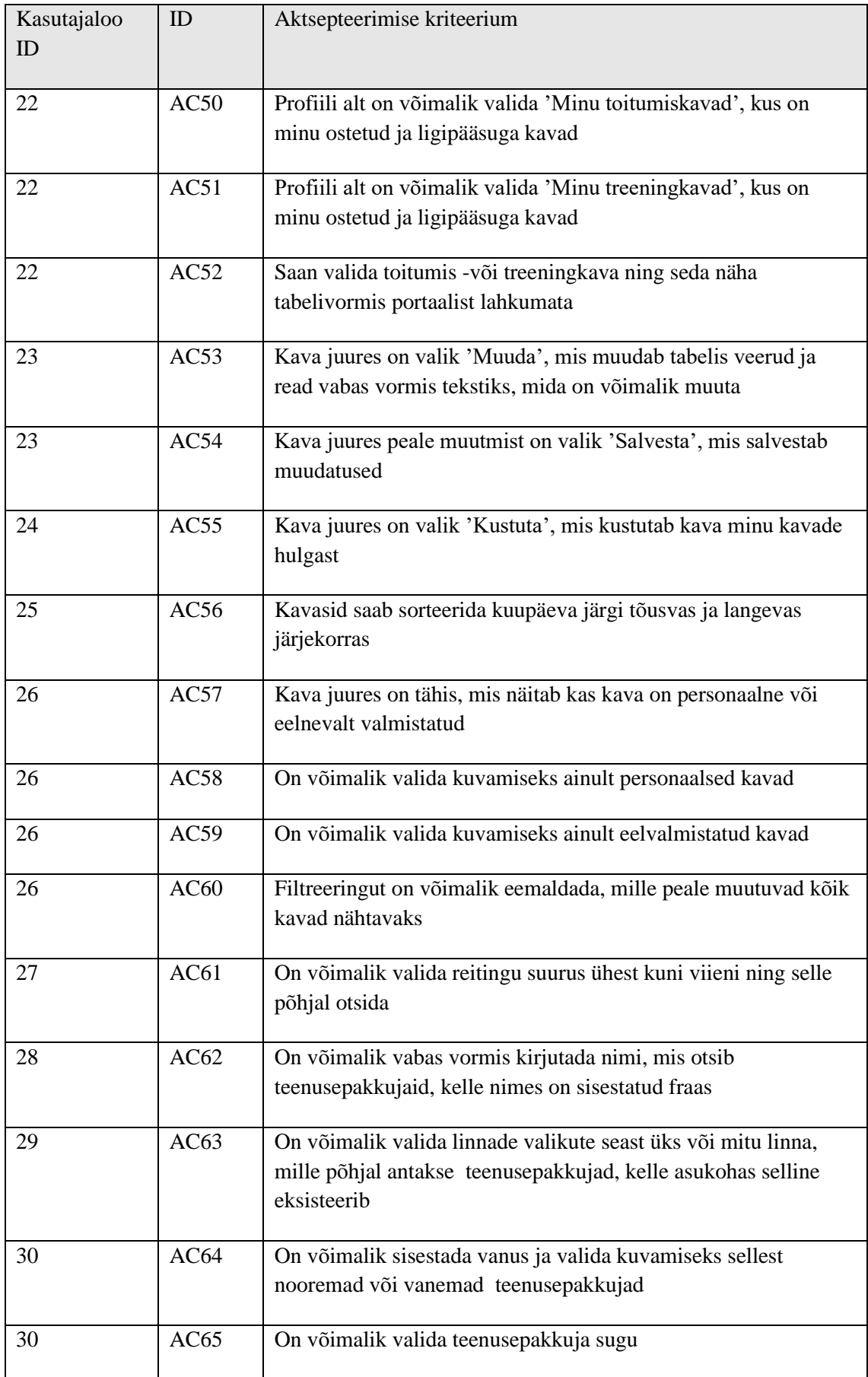

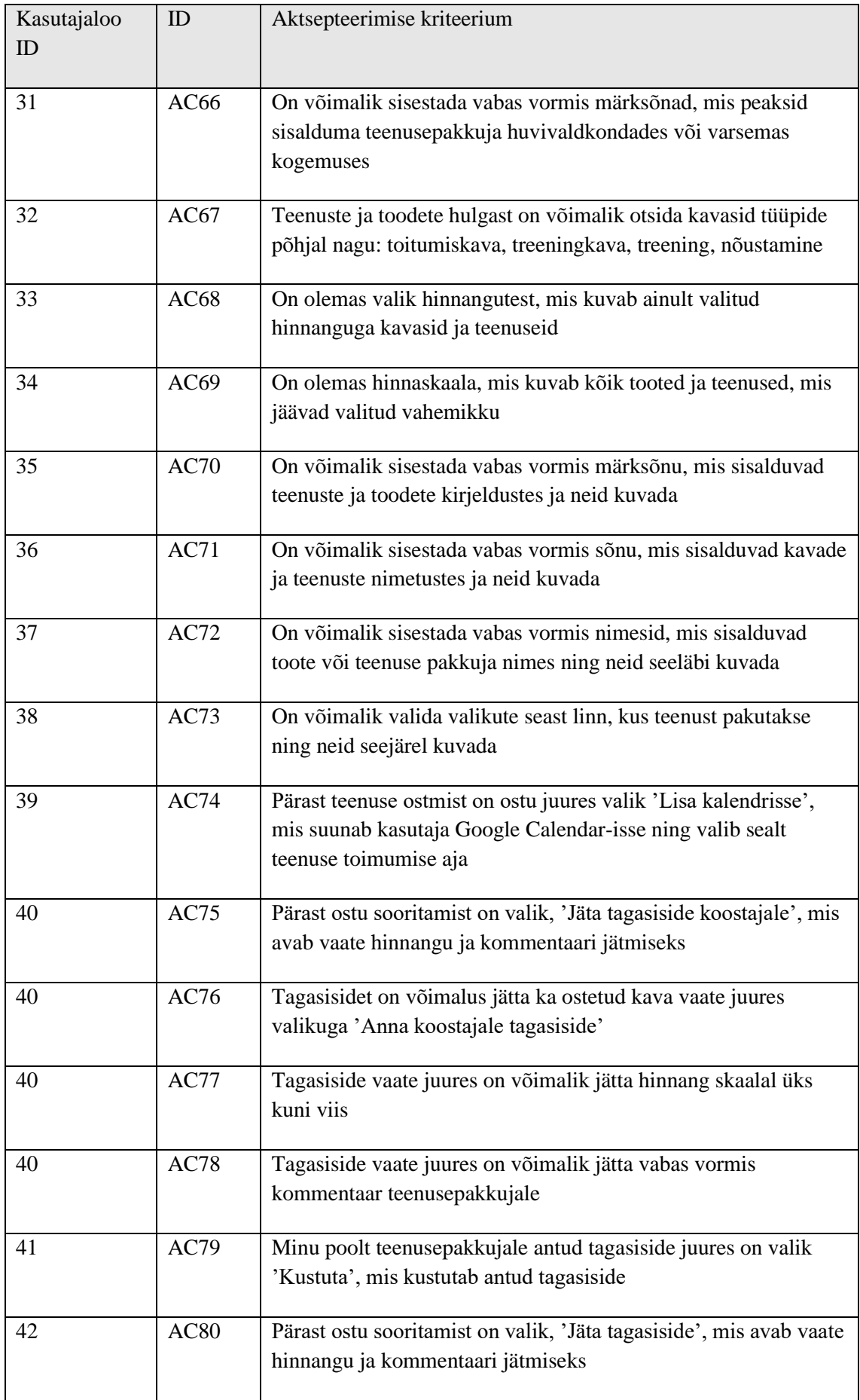

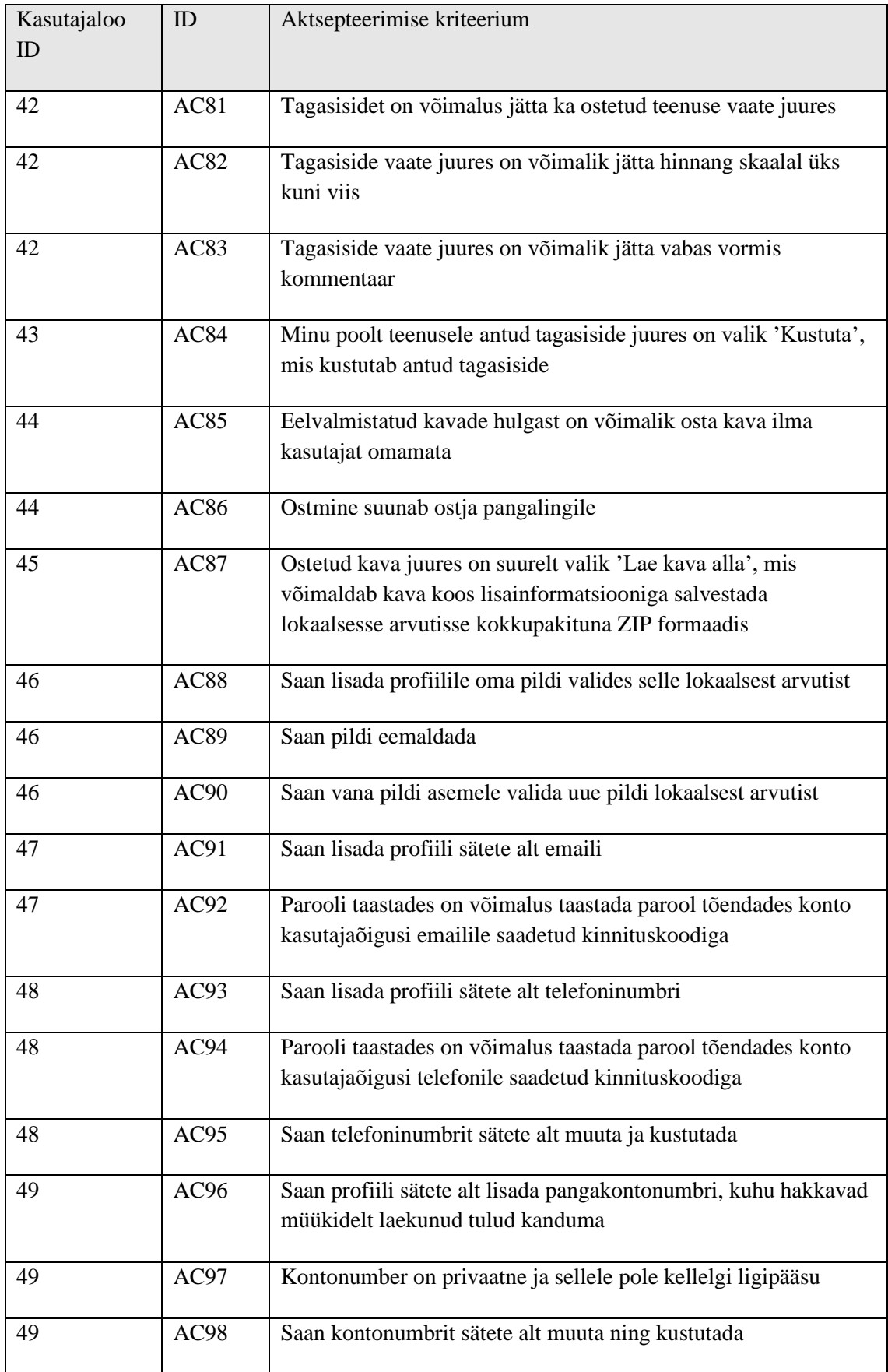

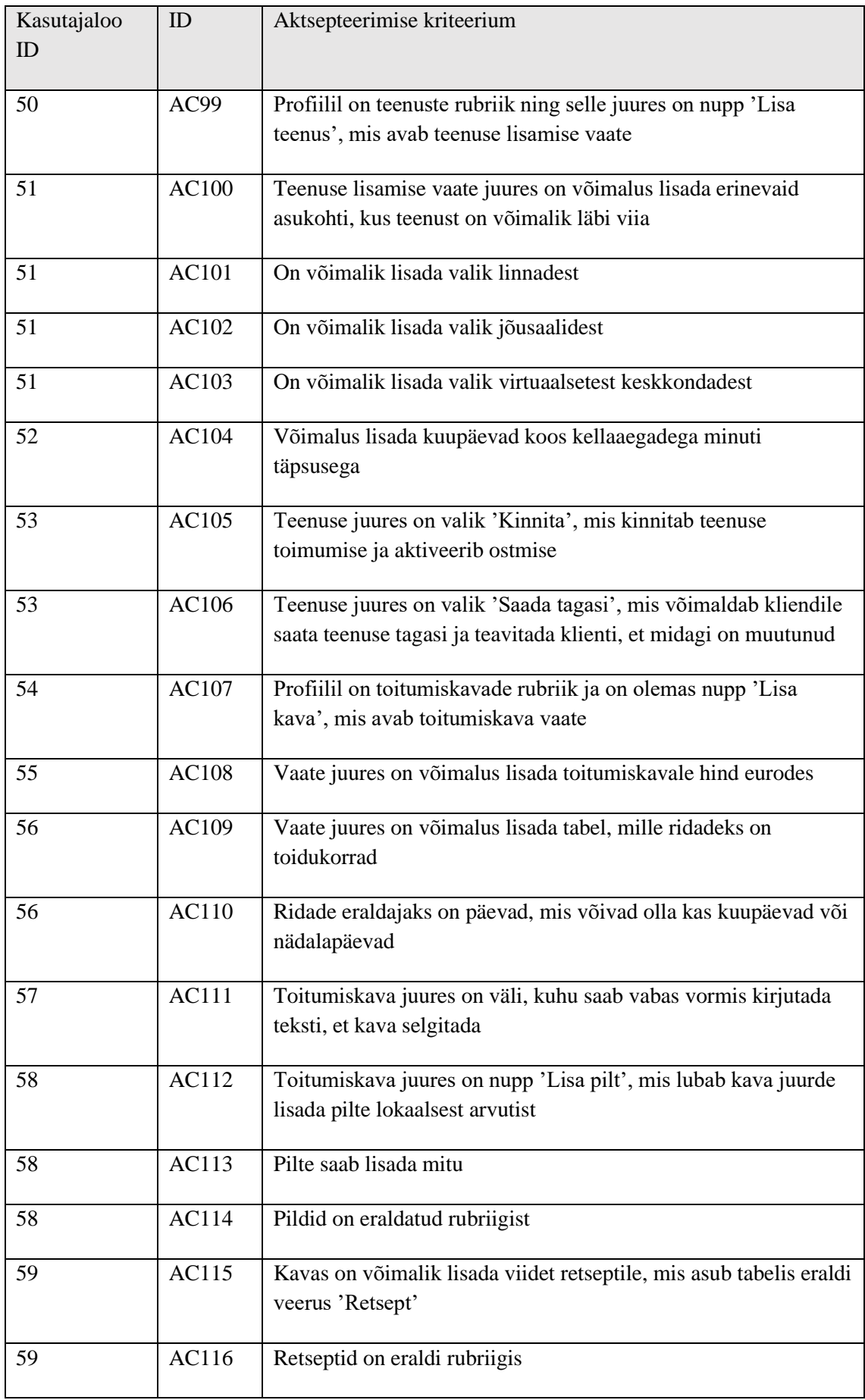

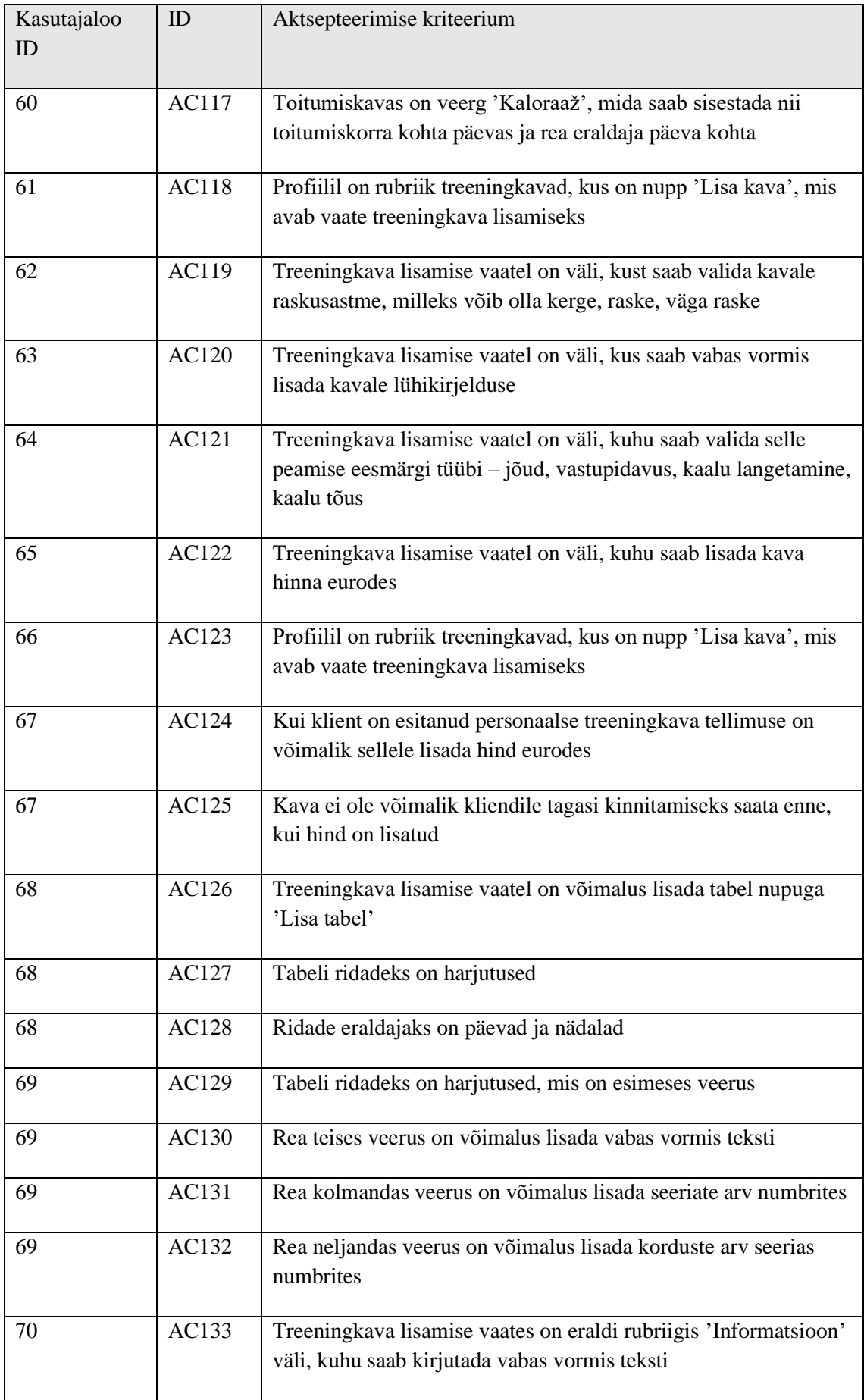

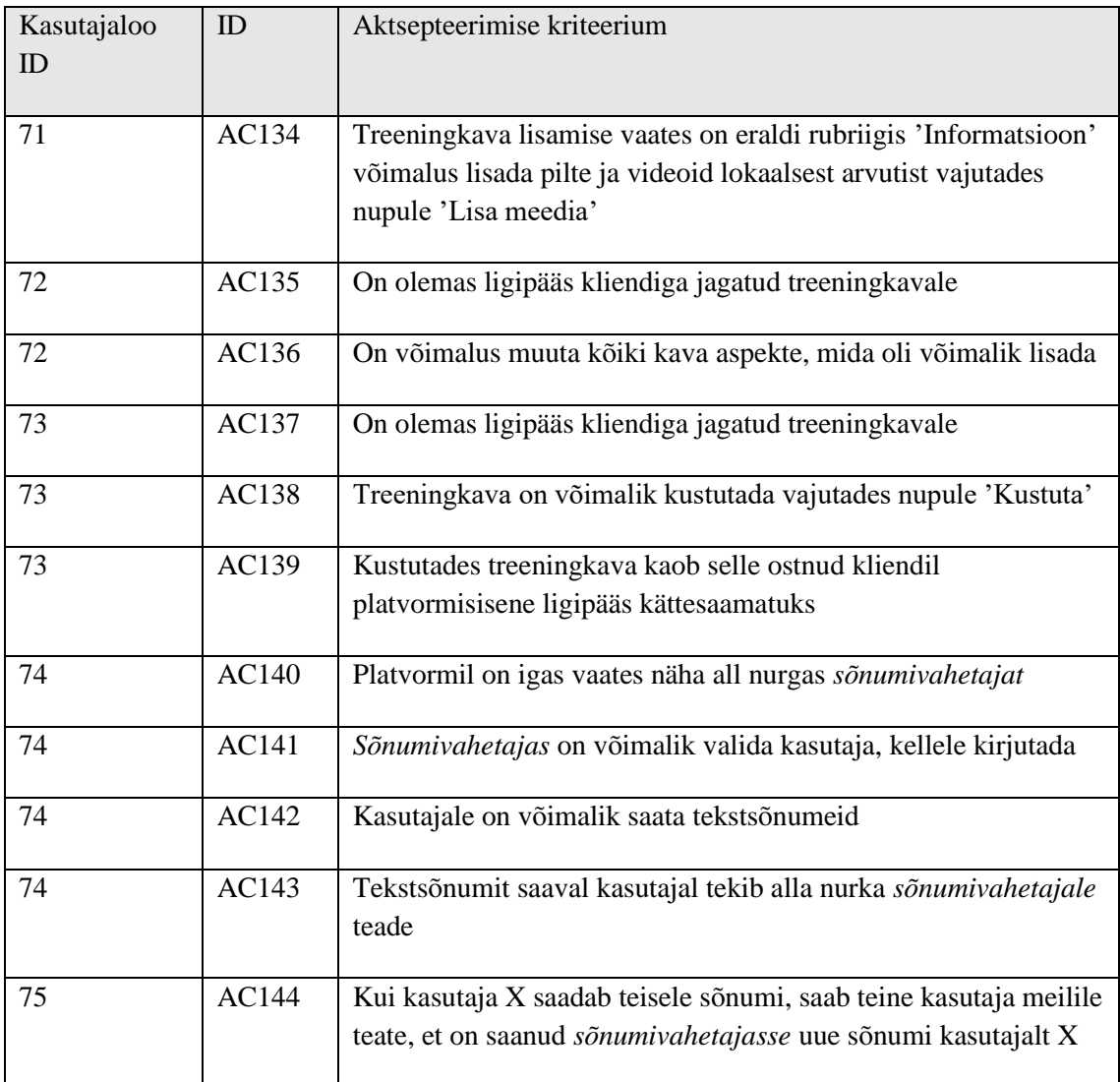

## **Lisa 7 – Toimiva prototüübi vaated**

<span id="page-58-0"></span>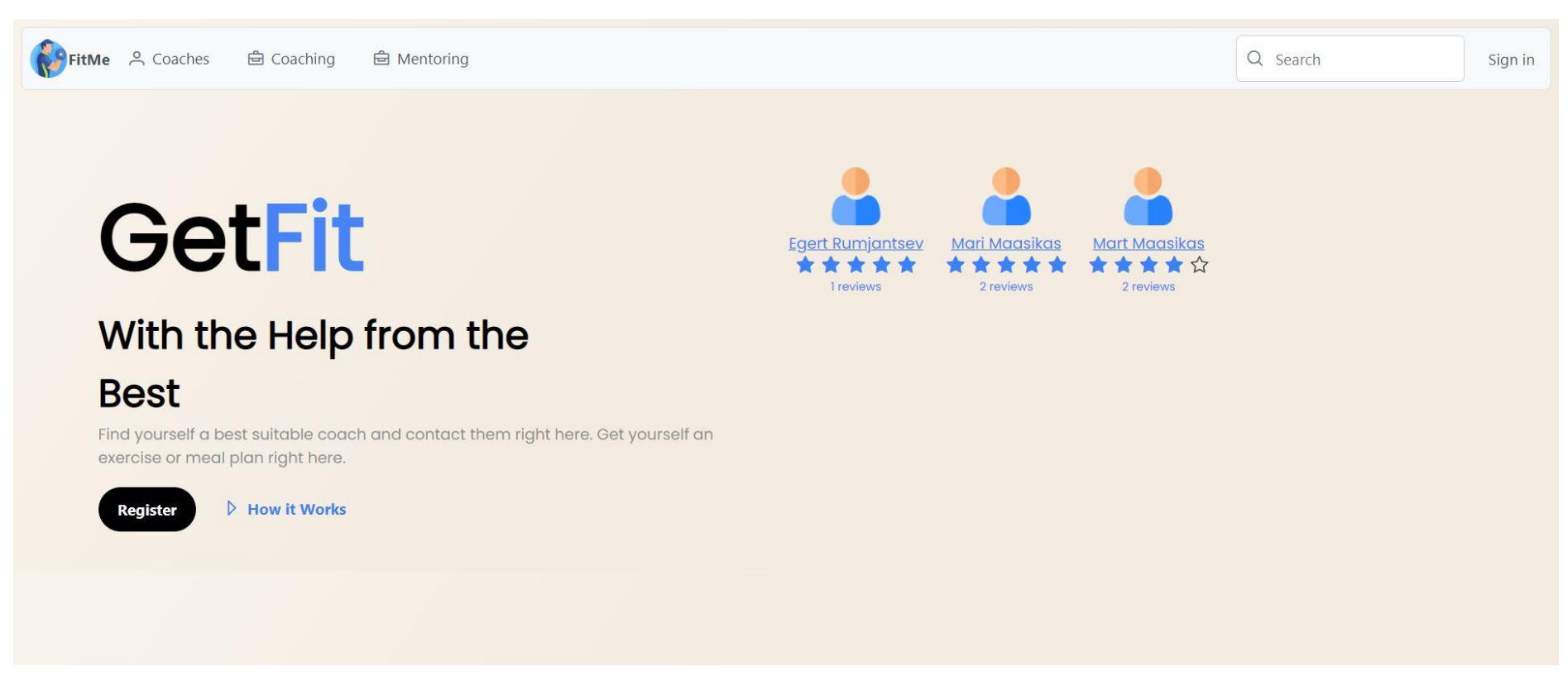

<span id="page-58-1"></span>Joonis 8. Pealehe vaade.

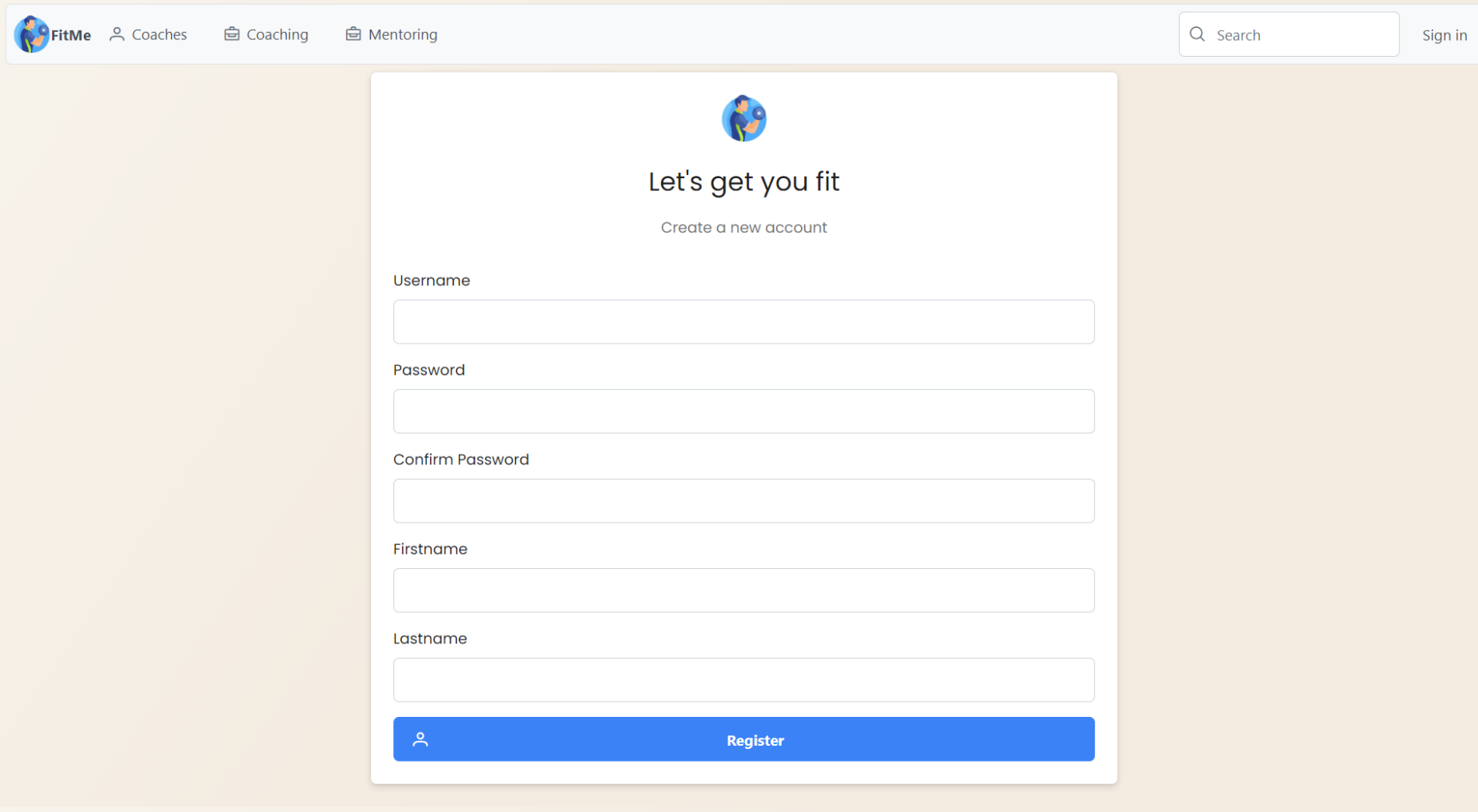

<span id="page-59-0"></span>Joonis 9. Registreerumise vaade.

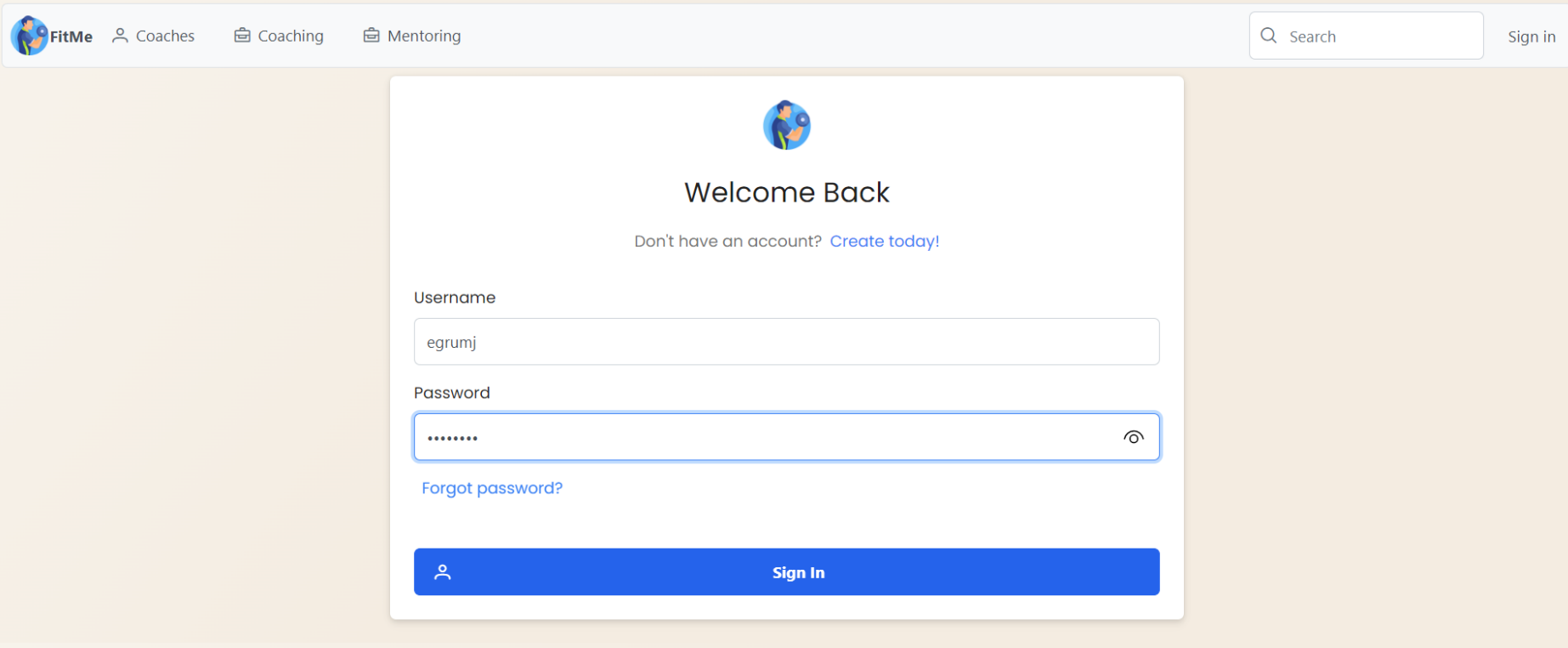

<span id="page-60-0"></span>Joonis 10. Sisselogimise vaade.

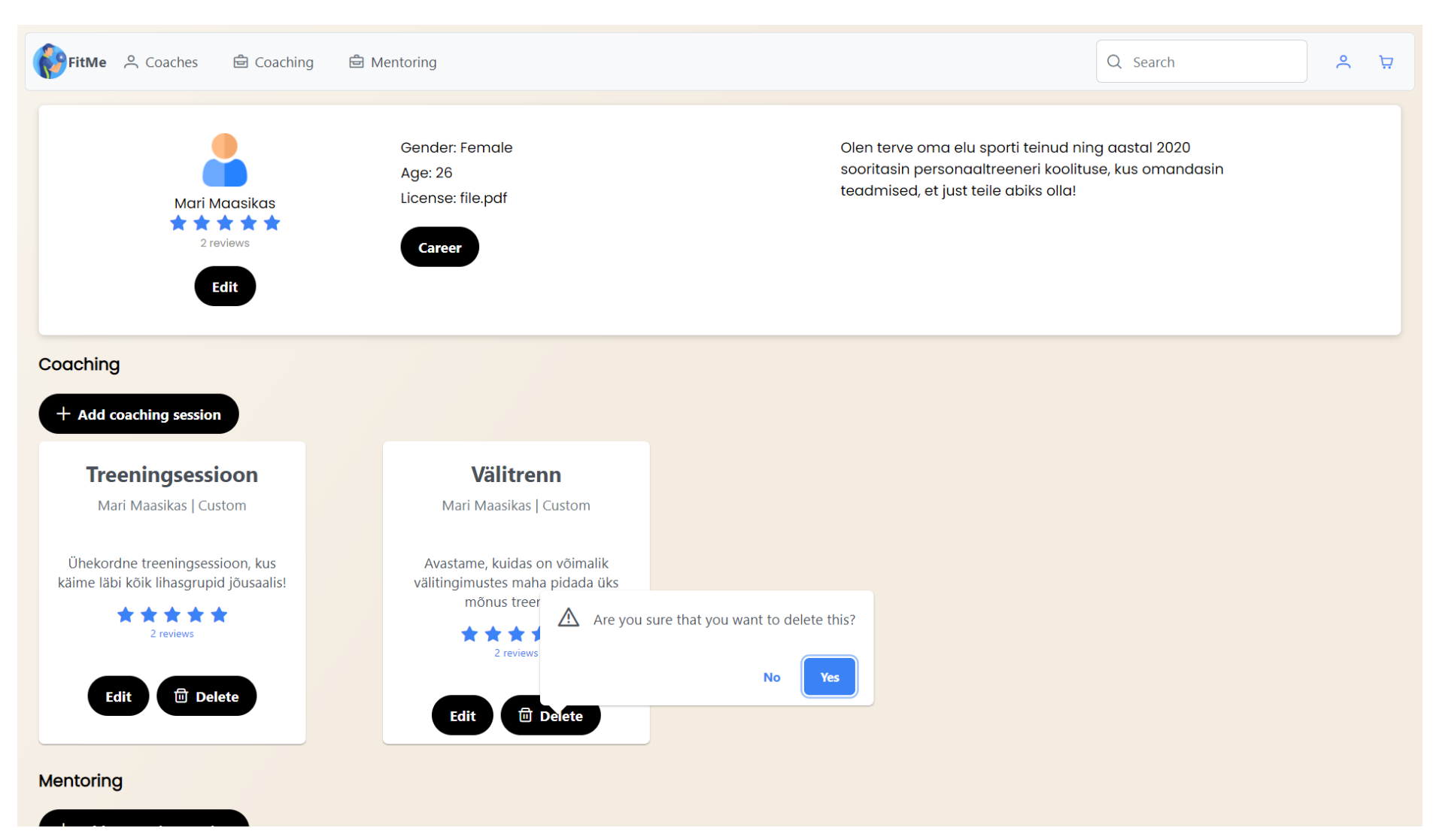

<span id="page-61-0"></span>Joonis 11. Profiili vaade ning kustutamine.

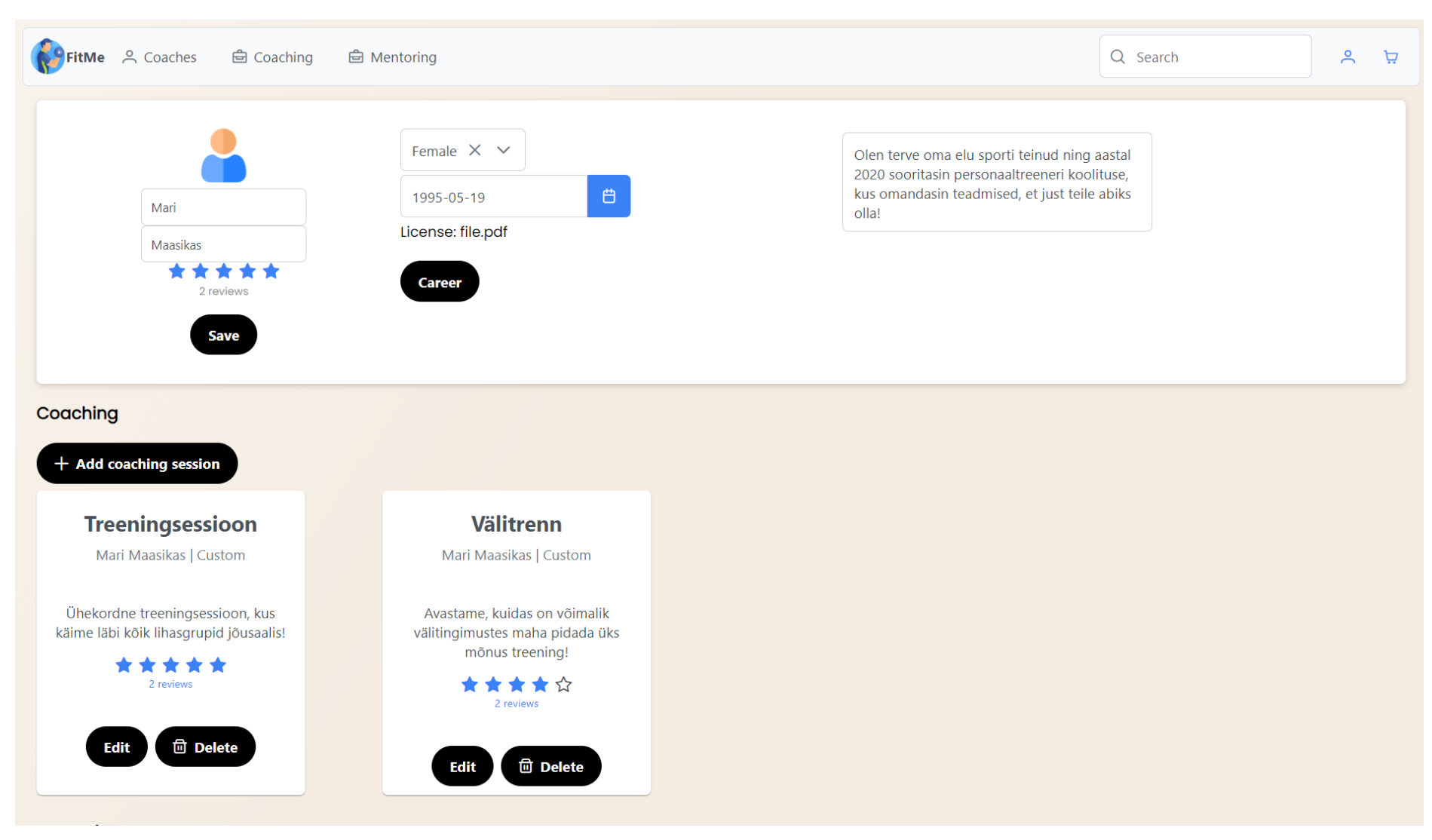

<span id="page-62-0"></span>Joonis 12. Profiili muutmise vaade.

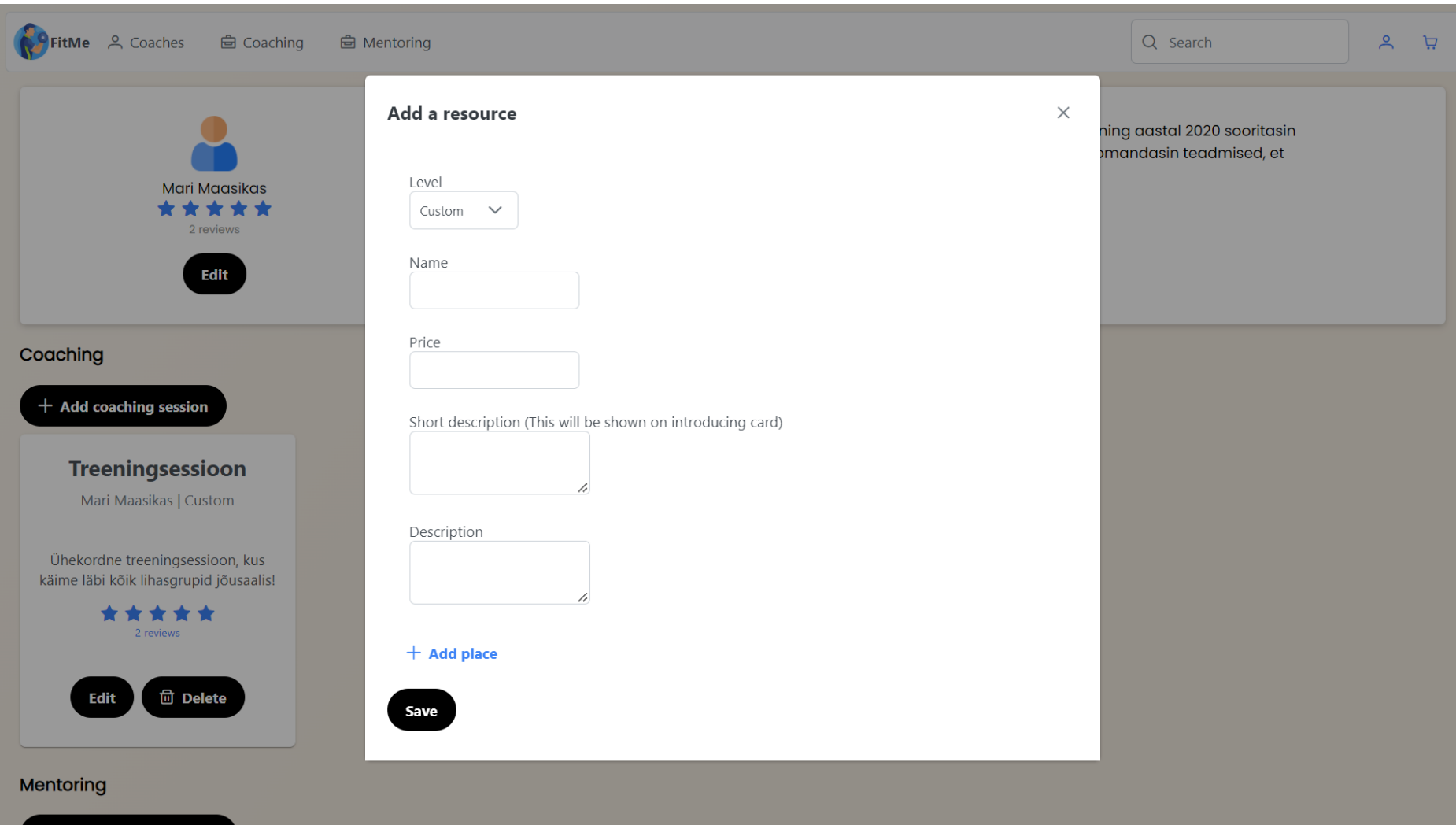

<span id="page-63-0"></span>Joonis 13. Teenuse lisamise vaade.

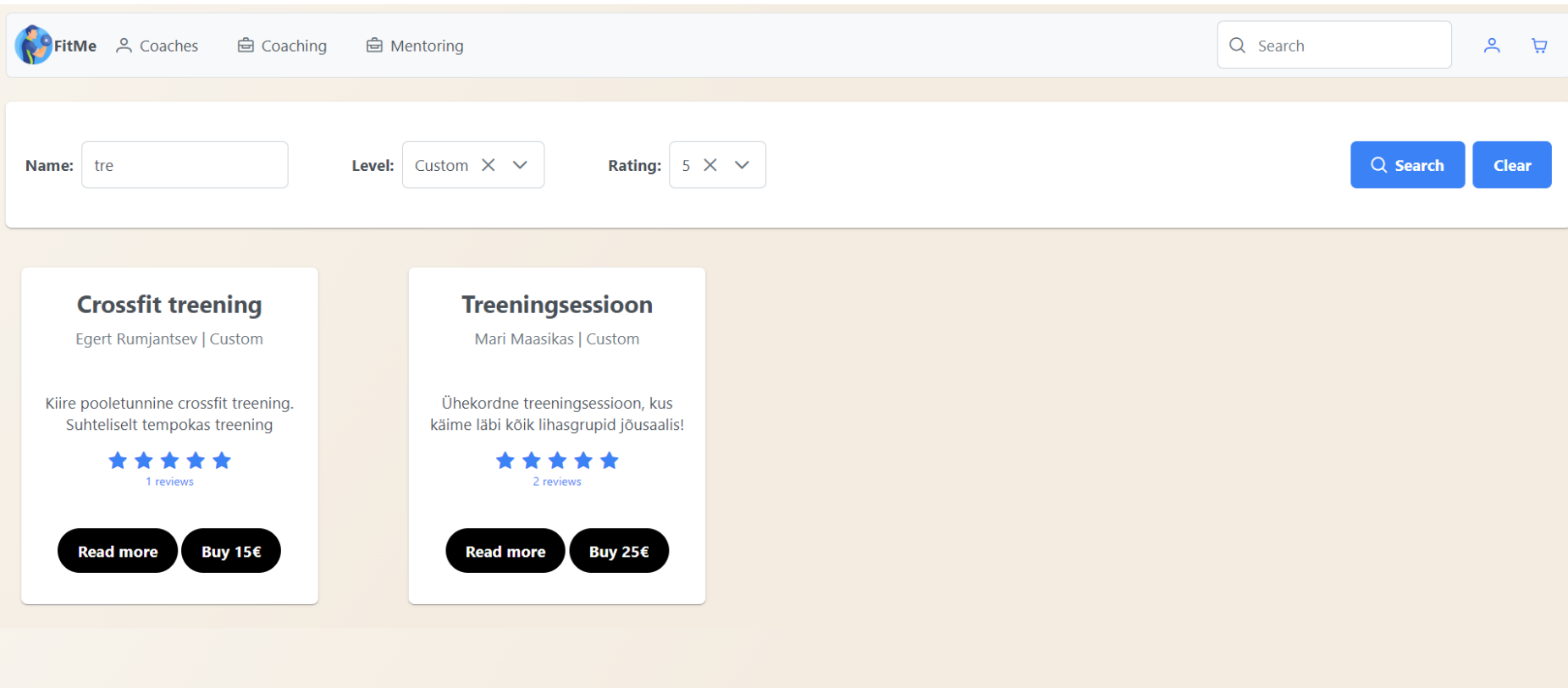

<span id="page-64-0"></span>Joonis 14. Teenuste otsimine primitiivsete parameetrite alusel ning teenuste kuvamine.

<span id="page-65-0"></span>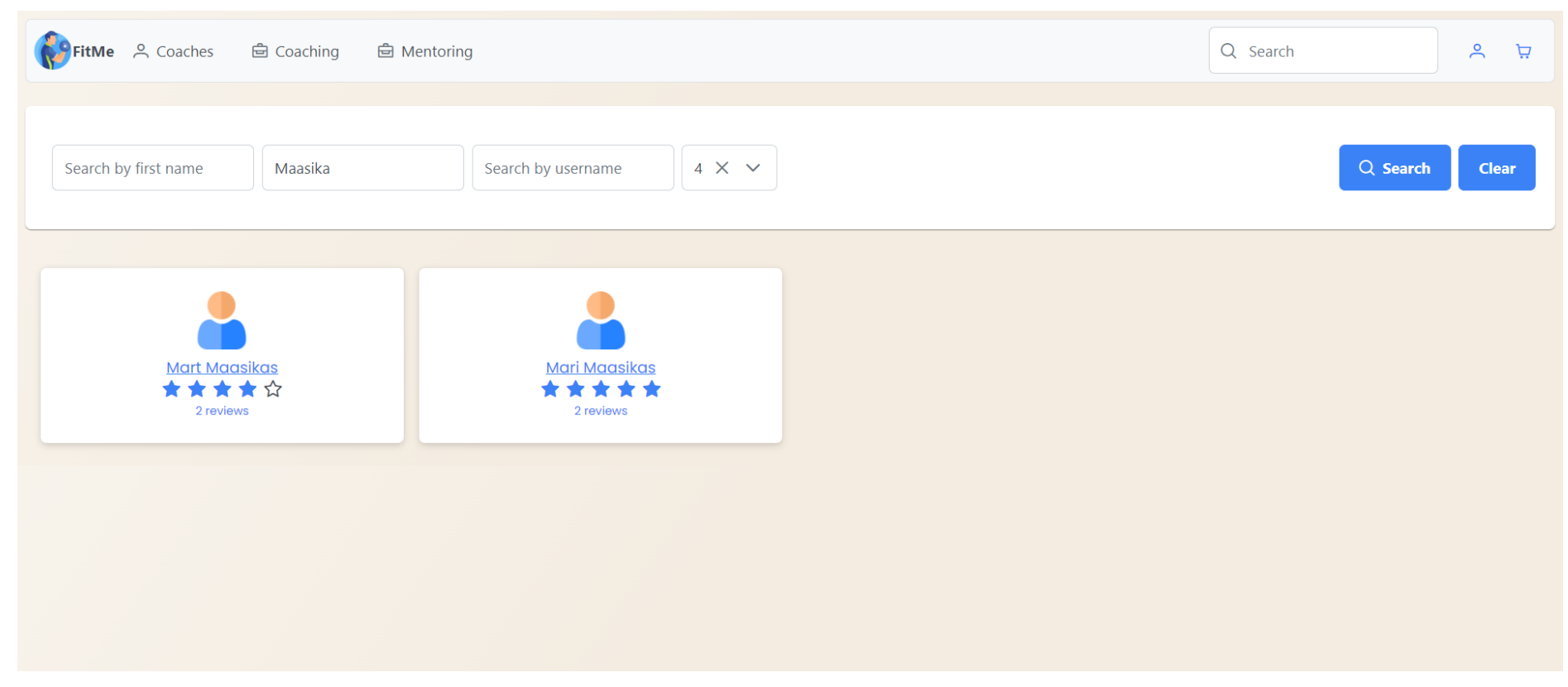

Joonis 15. Teenusepakkujate otsimine primitiivsete parameetrite alusel ning teenusepakkujate kuvamine.

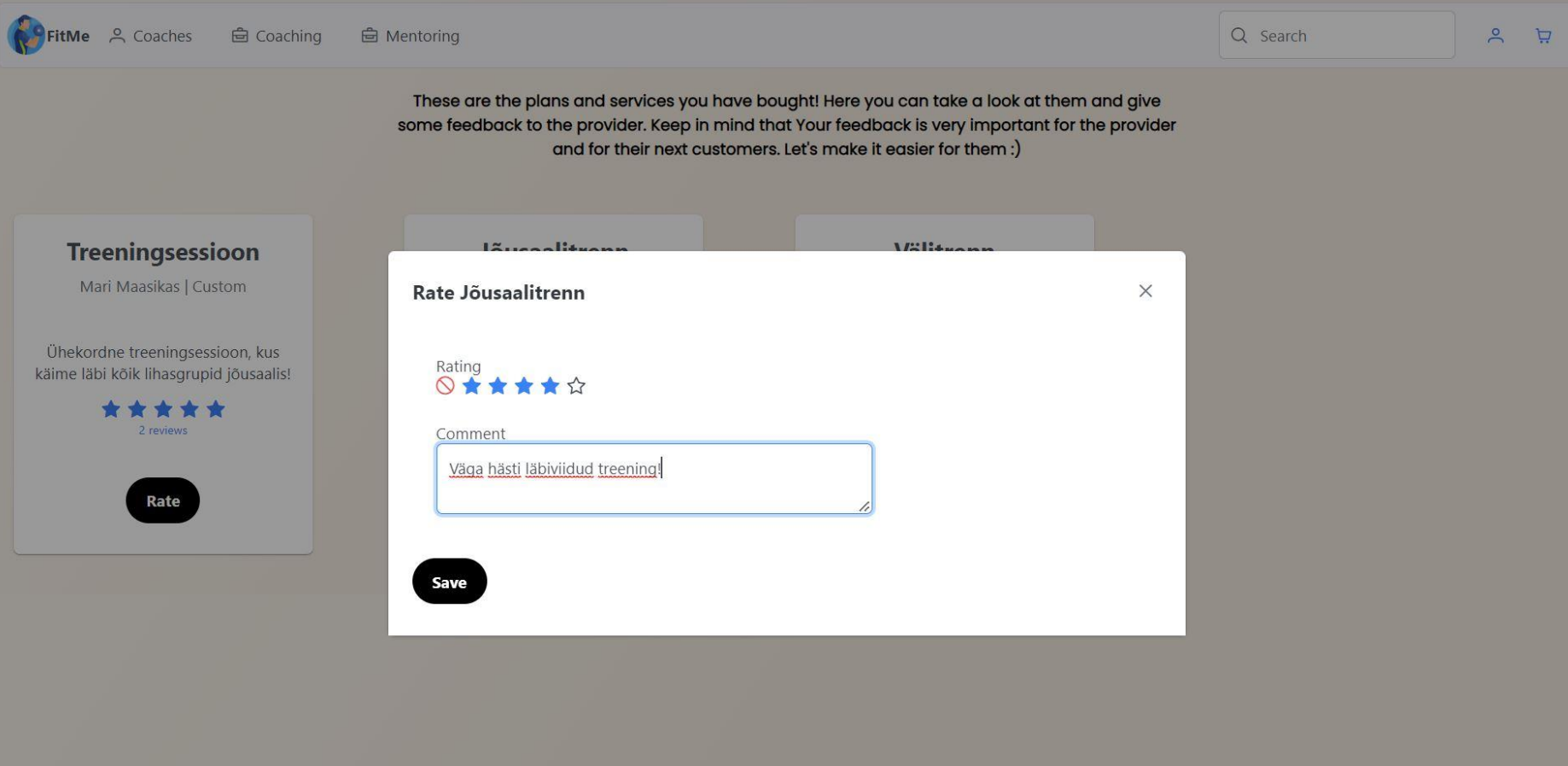

<span id="page-66-0"></span>Joonis 16. Ostetud teenuste kuvamine ning teenuse hindamise vaade.

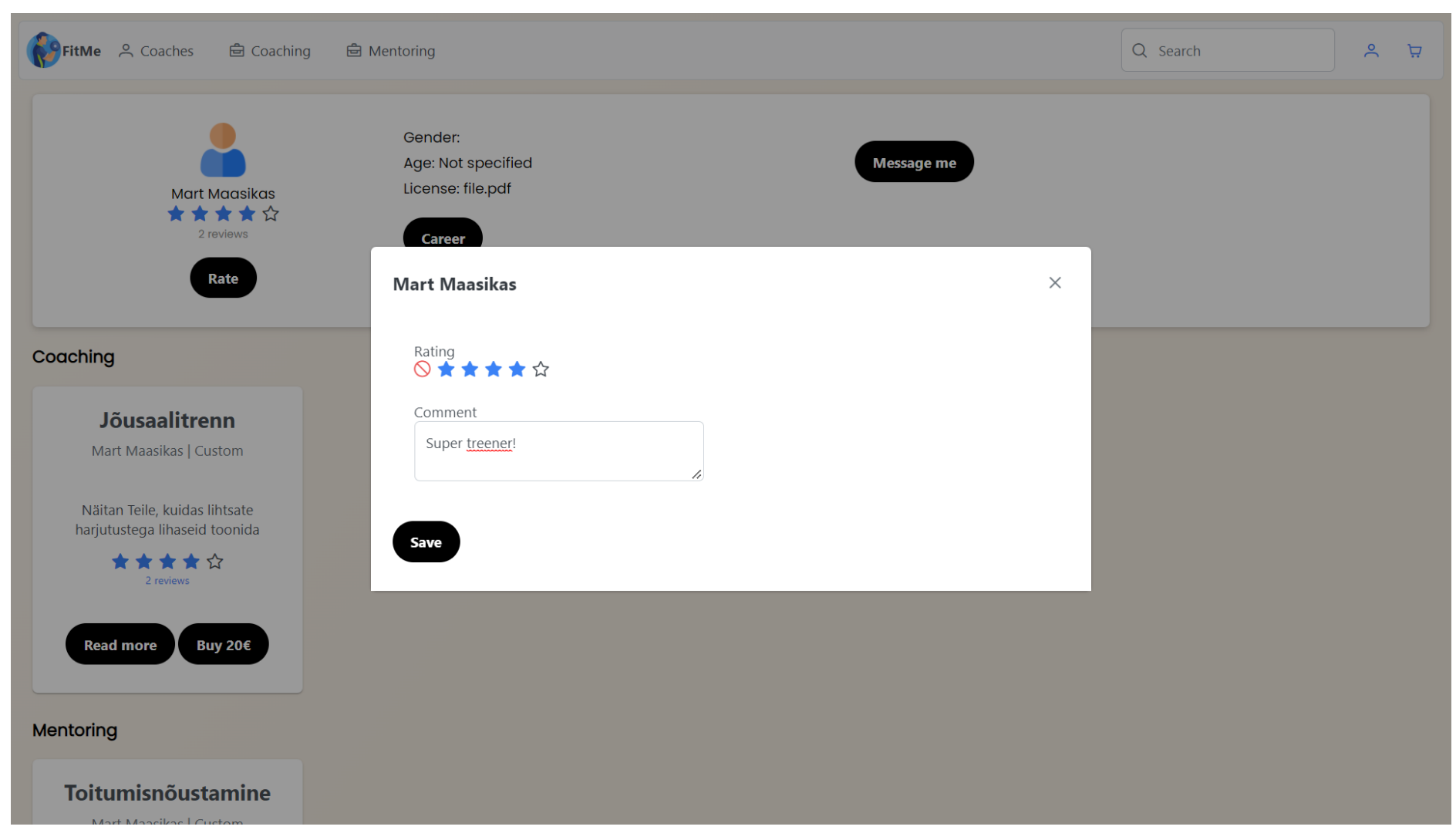

<span id="page-67-0"></span>Joonis 17. Teenusepakkuja hindamine.

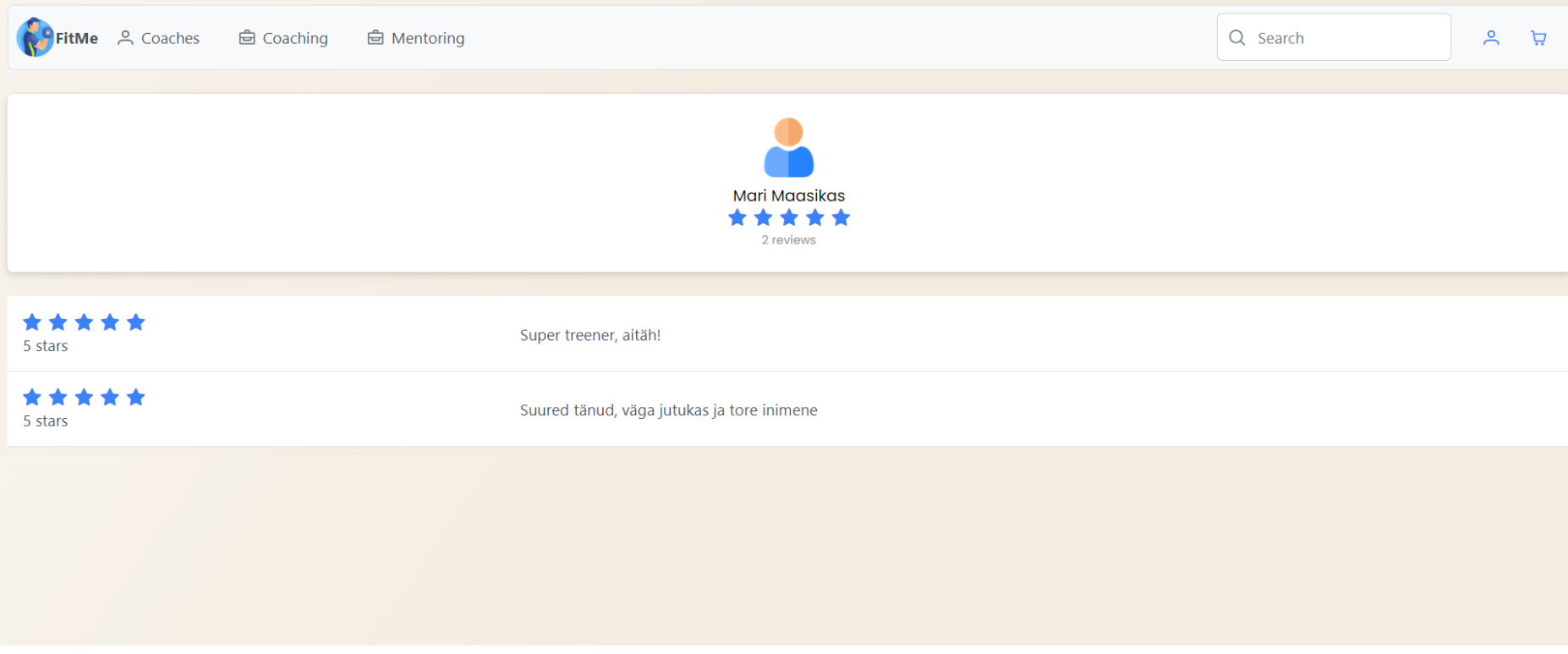

<span id="page-68-0"></span>Joonis 18. Teenusepakkuja tagasiside vaade.

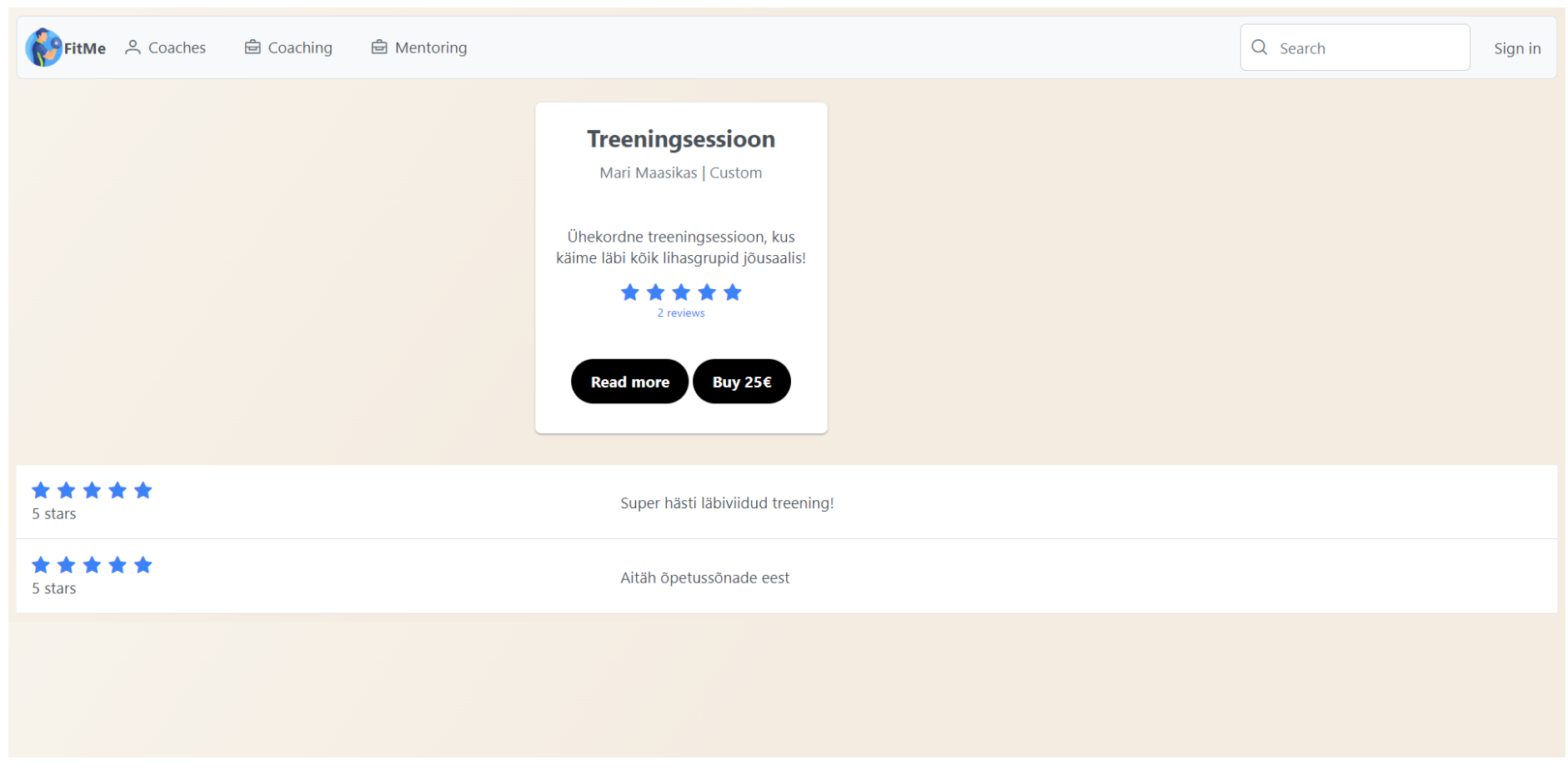

#### <span id="page-69-0"></span>Joonis 19. Teenuse tagasiside vaade.